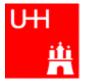

Benno List

### **DESY Summer Students Tutorial**

### 27.-28.7.2009

### in 1983

Introduction I

 Based on the language "C" (Kernighan & Ritchie 1978)

C++: Created by Bjarne Stroustrup

- Extends C:
  - Object orientation (classes)
  - Operator overloading
  - Templates
  - Many many features
- Standardized by ISO in 1998
- Very important language for systems and high performance programming

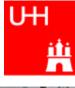

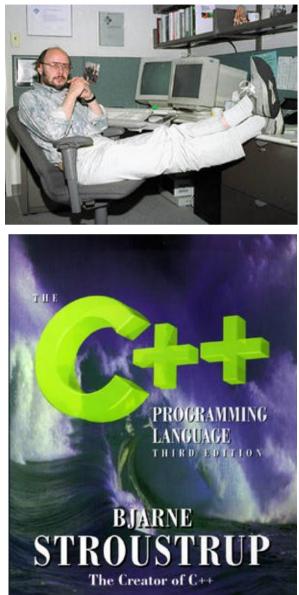

- C++ is one of the most complicated programming languages around
- FORTRAN is like a VW beetle: simple, reliable, easy to master

FORTAN

• C++ is like a Formula 1 racer: incredibly powerful, but difficult to drive

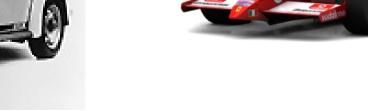

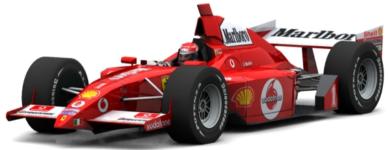

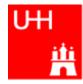

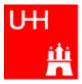

- The best way to learn programming is to look at programs
- I'll show many code examples
- In your work, you will mostly start with an example program and adapt it to your needs
  - I concentrate on showing you how to understand what existing programs do
  - Programming languages are like all languages:
     You cannot write if you can't read!
- For reasons of space, examples are ususally not productionquality code!
  - I often omit (essential!) error checking
  - I often prefer simple code over the most concise code
  - Sometimes I avoid syntactic complications (omit "const", don't use references) for the sake of brevity and clarity

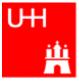

### Our first C++ program:

file: hello.C

```
#include <iostream>
```

```
using namespace std;
```

```
int main() {
   cout << "Hello, World!\n";
   return 0;
}</pre>
```

In the shell:

```
$> g++ -o hello hello.C
$> ./hello
Hello, World!
$>
```

Note: C++ is case-sensitive: cout, Cout and COUT are 3 different things!

Reads in file "iostream", which declares cout

Without this, we would have to write std::cout

This is the main program, returning an integer Prints out "Hello, World", "\n" ends the line returns "0" to the shell: no error

Note: a semicolon ends each statement.

•g++ is the compiler, hello is the excutable file •execute "hello" •yes, it works!

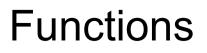

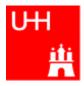

- In C++: almost everything returns a value
   => no "SUBROUTINE"s in C++, only "FUNCTION"s
- No implicit typing, every function and variable has to be declared

file: area.h

| double area (double radius);                                                                                   | <b>Declares</b> the function:<br>function takes one argument "radius" of<br>type "double", returns a "double" value |
|----------------------------------------------------------------------------------------------------|----------------------------------------------------------------------------------------------------|
| fil <b>e</b> : area.C                                                                                          | type double, retuins a double value                                                                                 |
| <pre>#include "area.h"</pre>                                                                                   | Includes the declaration file                                                                                       |
| <pre>double area (double radius) {    double result = 3.14159276*     radius*radius;    return result; }</pre> | <b>Defines</b> the function<br>Note: linebreaks are allowed almost<br>everywhere                                    |

# **Using Functions**

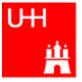

file: calcarea.C

In the shell:

```
$> g++ -o calcarea calcarea.C area.C
$> ./calcarea
Enter radius: 1.5
Area of circle with radius 1.5 is 7.06858
$>
```

Includes the declaration files

Note: <> for standard headers, "" for user headers!

cin reads from standard input

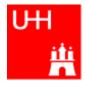

• Some of the types available in C++

| C++ Type  | Meaning            | Size       | Range (appr.)         | Resolution          |
|-----------|--------------------|------------|-----------------------|---------------------|
| int, long | Integer            | ۳۲ bit     | <u>+</u> 715V5A775A   | ١                   |
| float     | Floating-point     | ۳۲ bit     | ±3·10 <sup>±38</sup>  | 1·10 <sup>-7</sup>  |
| double    | Floating-point     | ٦٤ bit     | ±2·10 <sup>±308</sup> | 2·10 <sup>-16</sup> |
| bool      | Boolean value      | ۳۲ bit (!) | false, true           |                     |
| char      | Character, integer | ^ bit      | -174 - 174            | ١                   |
| short     | Integer            | ヽヽ bit     | ± <sup>m</sup> tvin   | ١                   |

Note: Sizes are not the same on all systems, e.g. long could also be 64 bit

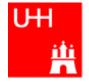

• Arithmetic operators:

| Operator | Meaning        |
|----------|----------------|
| _        | Sign Change    |
| *        | Multiplication |
| /        | Division       |
| 00       | Modulus        |
| +        | Addition       |
| _        | Subtraction    |

note: no exponentiation! use "pow" function

• Assignment: = evaluates right side, assigns value to left side
double radius = 1.5;
double result = 3.14159276\*radius\*radius;
int i = 1;
i = i + 1; // now i is 2!

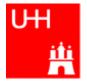

• Special cases:

| int i = 1;         |                                                                                                    |
|--------------------|----------------------------------------------------------------------------------------------------|
| 1 += 1;<br>i *= 3; | same as i = i+1; now i is 2<br>same as i = i*3; now i is 6<br>increments i. Now i is 7.                                                                |
|                    | assigns new value of i to j. => j is now 8.<br>called "pre-increment"<br>assigns old value to k. => k is now 8, but i is 9!<br>called "post-increment" |

- The operators "+=", "\*=" etc work also for float, double etc.
- Precedence as usual, evaluation from left to right:
  - a = b+2\*-c +de; is same as
  - a = (b+(2\*(-c))) + (de);

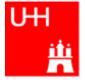

• Relational (comparison) operators: return "false" or "true"

| Operator | Meaning          |
|----------|------------------|
| ==       | Equal            |
| ! =      | Not equal        |
| <        | Less than        |
| <=       | Less or equal    |
| >        | Greater than     |
| >=       | Greater or equal |

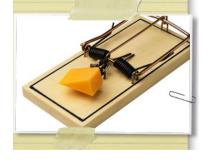

- Careful: "==" is a comparison, "=" is an assignment!
- In C/C++, an assignment has also a value: the assigned value:
   a = (b = 7) + 1; is legal (b becomes 7, a becomes 8)
- Therefore: if (a=7)... is also legal, but not what you want!

An Introduction to C++

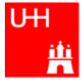

• Logical operators: used for boolean expressions

| Operator | Meaning      |
|----------|--------------|
| !        | Not          |
| ! =      | Exclusive or |
| &&       | And          |
|          | Or           |

• Bitwise operators: Perform bit-by-bit operations on integer types

| Operator | Meaning              |
|----------|----------------------|
| ~        | Bitwise complement   |
| <u>ک</u> | Bitwise and          |
| ^        | Bitwise exclusive or |
|          | Bitwise or           |

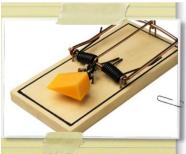

Careful! Don't confuse logical and bitwise operators!
 integers can be converted to bool: 0 is false, everything else is true
 7 & 8 is true, 7 & 8 is 0 is false!

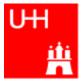

```
Every UNIX program has 3 pre-defined inputs/outputs:
#include <iostream>
                                cin is the standard input.
                                cout is the standard output.
using namespace std;
                                cerr is the error output.
int main() {
                                "<<" is the output operator.
  int i;
                                ">>" is the input operator.
  double d;
  cout << "Enter an integer and a double: ";
  cin >> i >> d;
  cout << "The integer is " << i
        << " and the double is " << d << endl;
  cerr << "This is an error message\n";
  return 0;
```

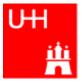

• Available from <cmath>

Don't forget "using namespace std;"!

| Function   | Meaning                  | Remark              | FORTRAN      |
|------------|--------------------------|---------------------|--------------|
| sin(x)     | Sine                     |                     | SIN(X)       |
| cos (x)    | Cosine                   |                     | COS(X)       |
| tan (x)    | Tangent                  |                     | TAN(X)       |
| asin(x)    | Arc sine                 |                     | ASIN(X)      |
| acos(x)    | Arc cosine               |                     | ACOS(X)      |
| atan(x)    | Arc tangent              | -π/2 < Result < π/2 | ATAN(X)      |
| atan2(x,y) | Arc tangent (x/y)        | -π < Result < π     | ATAN2 (X, Y) |
| exp(x)     | Exponential              |                     | EXP(X)       |
| log(x)     | Natural logarithm        |                     | LOG(X)       |
| log10(x)   | Logarithm, base 10       |                     | LOG10(X)     |
| abs(x)     | Absolute value           |                     | ABS(X)       |
| sqrt(x)    | Square root              |                     | SQRT(X)      |
| pow (x, y) | x to the power y         | only for $x \ge 0$  | X**Y         |
| pow (x, i) | x to the integer power i | also for x<0        | X**I         |

#### B. List 28.-28.7.2009

# **Type Conversions I: Automatic Conversions**

- C/C++ has many pre-defined type conversions that are applied automatically, when necessary:
- integer types (int, short, char, long long) to floating point types (float, double): gives the same number careful: for large integers, the conversion is not exact!
- floating point types to integer types: the number is truncated (not rounded!) towards 0: 1.3 -> 1, 1.7 -> 1, -1.8 -> -1
- Number types to bool: 0 -> false, non-zero -> true
- arithmetic expressions between integers result in integers: 7/3 -> 2, 4/5 -> 0
- arithmetic expressions between floats (and integers) result in floats: 1.3\*5 -> 6.5, 4.0/5 -> 0.8, 4/5.0 -> 0.8
- Arguments of arithmetic functions are (often) automatically converted: sqrt (2) -> 1.41

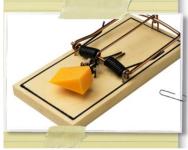

Too many traps to list

them here! Find them

yourself. :-(

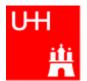

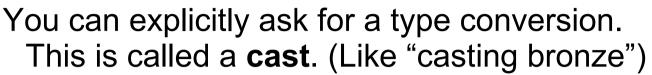

• C-style casts: (type)expression:

double d = 3.7; int i = (int)d \* 2; // i is 3\*2=6, not 7!

- discouraged!!! hard to read, ambiguous
- C++ style casts:

int i = static\_cast<int>(d) \* 2;

### - the recommended form.

- other casts exist (dynamic\_cast, reinterpret\_cast, static\_cast)

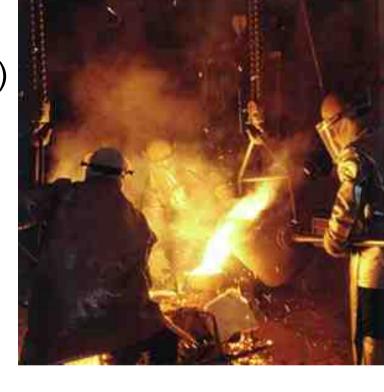

# Control Strutures I: If-then-else

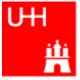

```
double maximum (double a, double b) {
    double result;

    condition in parantheses after "if"

    if (a > b) {
                             • note: result must be declared before the if-block
      result = a_i

    multiple statements after if() and else must be

                              enclosed in curly braces.
    else {
      result = b_i
                                Note: no semicolon needed (but allowed)
    return result;
                                after curly braces
 double maximum (double a, double b)
                                          for single statements after if ()
    double result;
                                          and else, we don't need the curly
    if (a > b) result = a;
    else result = b_i
                                          braces. (But use them anyway!)
    return result;
 double maximum (double a, double b)
                                          "? : " is a special operator (taking
    double result = (a > b) ? a : b;
                                          three arguments), especially for
    return result;
                                          cases such as this one.
 double maximum (double a, double b) {
    return (a > b) ? a : b;
                                          The variable result is unnecessary.
```

# Control Structures II: while, do-while

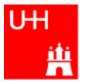

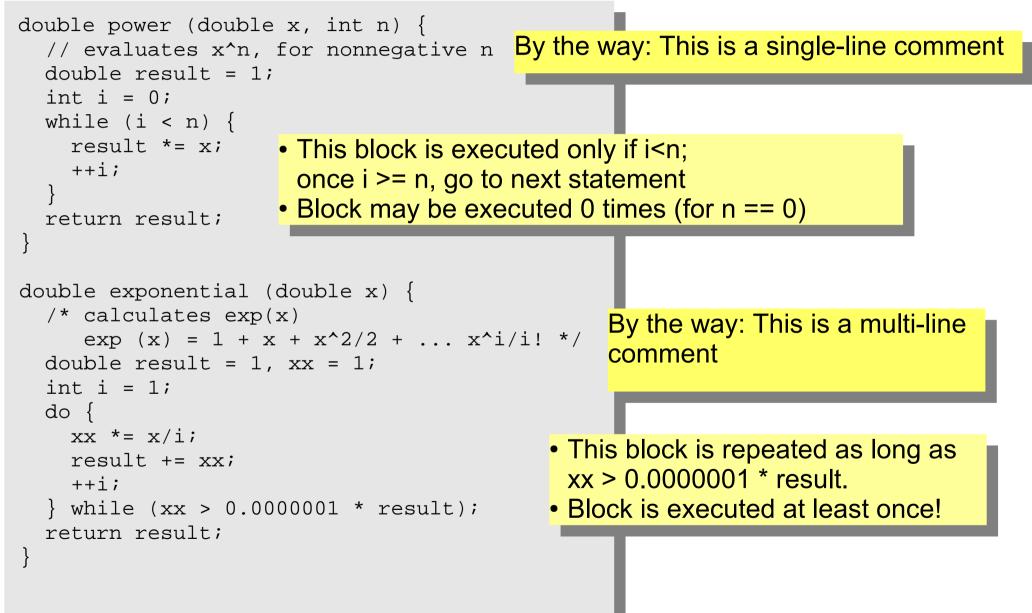

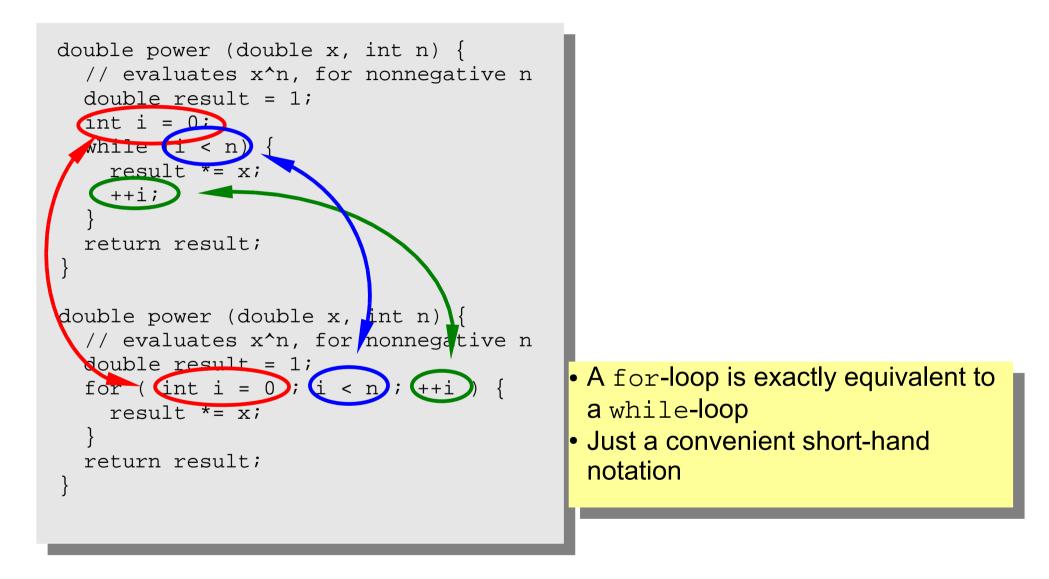

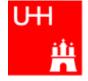

# More Complicated Data Structures: Classes I

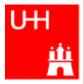

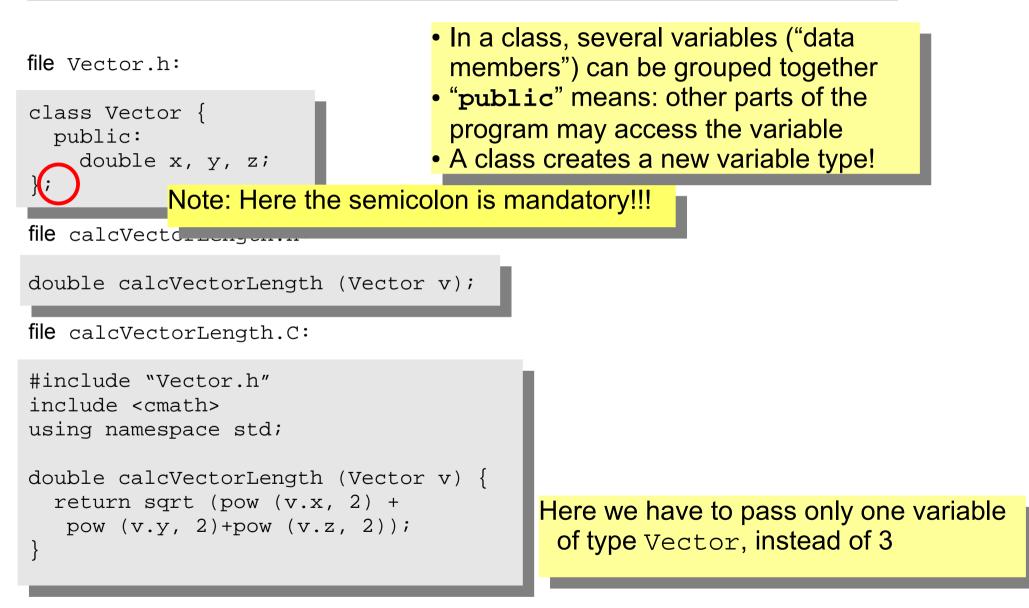

# **Classes II**

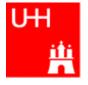

```
#include "Vector.h"
#include "calcVectorLength.h"
#include <iostream>
using namespace std;
int main() {
  Vector v;
  cout << "Enter three vector components:";</pre>
  cin >> v.x >> v.y >> v.z;
  cout << "Length of this vector is "
       << calcVectorLength (v) << endl;
  Vector w = v_i
  cout << "Length of vector w is "
       << calcVectorLength (w) << endl;
  return 0;
```

- Creates a Vector named v.
- Reads in the components:
   v.x is x-component of v!
- Calculates the length.
- Creates a new Vector w, which is a copy of v.

#### Critique:

- Need extra files for calcVectorLength
- How can I create a Vector with defined (x, y, z) in a single step?

# Classes III: Function Members / Methods

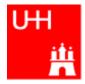

file Vector.h:

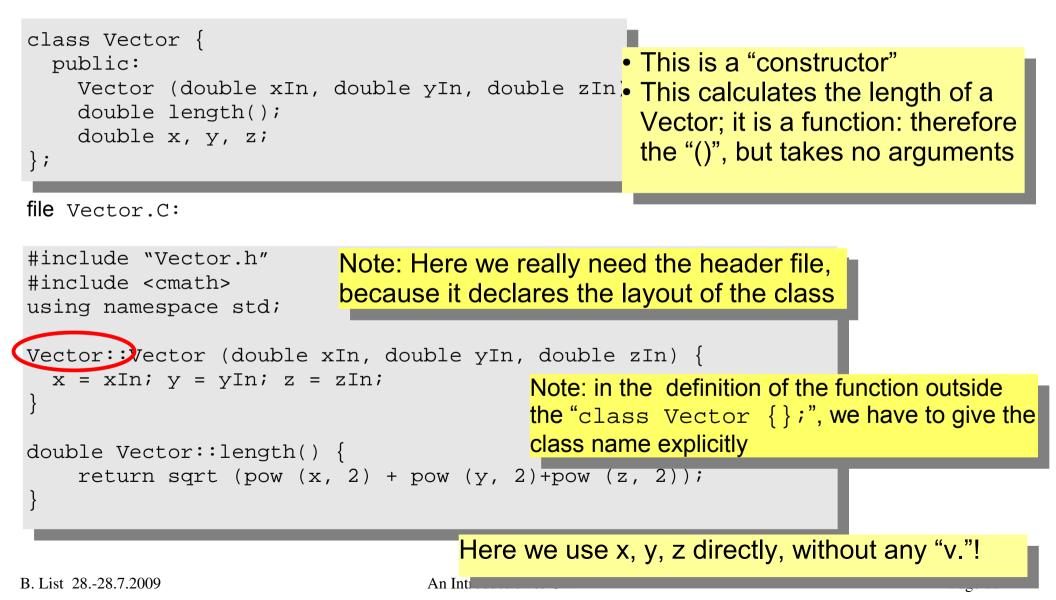

# **Classes IV**

#### file vectorlength.C:

```
#include "Vector.h"
#include <iostream>
using namespace std;
int main() {
  double x, y, z;
  cout << "Enter three vector components:";</pre>
  cin >> x >> y >> z;
  Vector v (x, y, z);
  cout << "Length of this vector is "
       << v.length() << endl;
  Vector w = v_i
  cout << "Length of vector w is "
       << w.length() << endl;
  return 0;
```

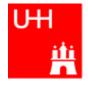

- Now we can also create a Vector directly from its components, using the constructor
- Calculates the length.

#### Critique:

• Maybe storing x, y, z is very inefficient? Maybe we prefer polar coordinates?

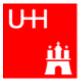

file Vector.h:

```
class Vector {
   public:
     Vector (double x_, double y_, double z_);
     double length();
   private:
     double r, phi, theta;
};

• Now we have spherical
coordinates.
• The coordinates may not be
accessed from outside the class
anymore: they are private!
```

file Vector.C:

```
#include "Vector.h"
#include <cmath>
using namespace std;
Vector::Vector (double x_, double y_, double z_) {
    r = sqrt (pow (x_, 2) + pow (y_, 2)+pow (z_, 2));
    phi = atan2 (y_, x_);
    theta = (r > 0) ? acos (z_/r) : 0;
}
double Vector::length() {
    return r;
}

• Now the constructor is much
more complicated.
```

# **Classes VI**

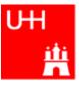

```
#include "Vector.h"
                                              What has changed in our main
#include <iostream>
                                               program?
using namespace std;
                                               NOTHING! It still works!
int main() {
  double x, y, z;
                                               This is GREAT!
  cout << "Enter three vector components:";</pre>
  cin >> x >> y >> z;
  Vector v (x, y, z);
  cout << "Length of this vector is "
        << v.length() << endl;
                                                         This concept is
  Vector w = v_i
  cout << "Length of vector w is "
                                                        so great, it even
        << w.length() << endl;
                                                    has a name: It is called
  return 0;
                                                      Encapsulation
       Note: old routine
        calcVectorLength does not work
                                            anymore, because it accesses
        the data members of Vector
        directly!
B. List 28-28.7
                                         to C++
                                                                           Page 25
```

# **Reflection on Objects and Classes**

- Objects: Instances of class variables: Vector is a class, v is an Obect
- With classes, we have
  - a close coupling between data and functions that work on the data
  - the possibility to hide *how* some piece of code works, we see only *what* it does
  - the possibility to divide our code into many small pieces that are individually simple and therefore well to maintain
- Object Oriented Programming is the modern way to write programs

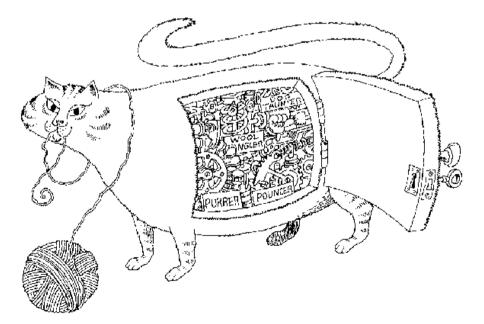

Encapsulation hides the details of the implementation of an object.

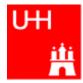

# The Illusion of Simplicity

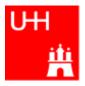

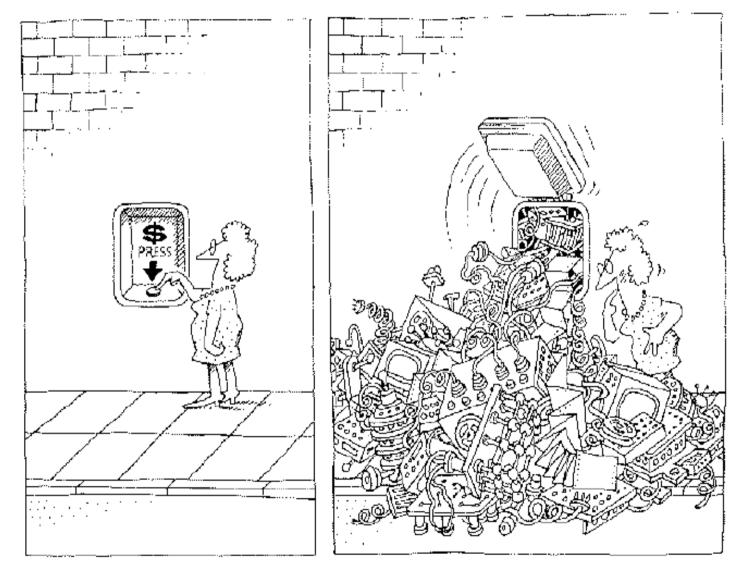

The task of the software development team is to engineer the illusion of simplicity.

# Interlude

- Compliling
- Linking
- Make

Don't expect to understand all this;

I just want to give you an idea what "make" does and why we use it all the time

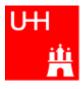

# **GNU Make**

A Program for Directed Compilation

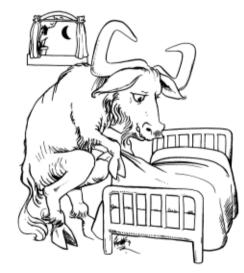

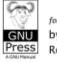

for **GNU Make** Version 3.81 by Richard M. Stallman, Roland McGrath and Paul D. Smith

# More on Compiling

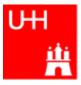

- Compiler g++: Translates source code (text file) into machine code
- 2 Steps: Compiling and Linking
- Output of compiling step: .o files (object files):
  - \$> g++ -c Vector.C
  - \$> g++ -c vectorlength.C

produces files Vector.o and vectorlength.o

- Output of linking step: executable (no extension)
   \$> g++ -o vectorlength vectorlength.o Vector.o
   combines the object files vectorlength.o and Vector.o into
   the executable file vectorlength
- In the linking step, also source files may be used, e.g.
   \$> g++ -o vectorlength vectorlength.C Vector.o

# Archives

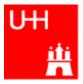

- Problem: If we have hundreds of object files, the linking commands gets veeeeeeery long
- Solution: Collect all the object files (usually without object files that contain a main() function) in an archive
   \$> ar r libmyroutines.a Vector.o area.o
- Now file libmyroutines.a contains the files Vector.o and area.o; they can be listed with:

```
$> ar t libmyroutines.a
Vector.o
area.o
```

• We can use the archive in the linking step:

\$> g++ -o vectorlength vectorlength.C libmyroutines.a

• Alternatively:

```
$> g++ -o vectorlength vectorlength.C -L. -lmyroutines
B. List 28.-28.7.2009 An Introduction to C++ Page 30
```

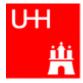

- Second Problem: If we have hundreds of source files and object files, re-compilation of all routines can take a lot of time
- But if we change Vector.C, why should we recompile area.C? This is unnecessary!
- Solution: we recompile only Vector.C and replace it in the archive:

```
$> g++ -c Vector.C
```

- \$> ar r Vector.o libmyroutines.a
- The "r" option (without a "-") tells ar to replace Vector.o in libmyroutine.a

### make

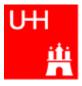

•Third Problem: After an editing session, I may have changed 7 out of 150 .C files. It is very tedious to find out which files to recompile and to do it by hand. **Solution: The make utility** 

OBUS is a variable that contains the name of the file Makefile: object files we want to have in the library. This line says that libmyroutines.a depends OBJS=Vector.o area.o libmyroutines.a: \$(OBJS) on all object files. If any of the object files has ar r libmyroutines.a \$(OBJS) changed (is newer than libmyroutines.a), .C.o: the library has to be recreated. q++ -C \$< \$(CFLAG5) This line say how to recreate libmyroutines.a. vectorlength: vectorlength.C libmyroutines.a Note that the command has to be preceeded q++ -o vectorlength vectorlength.C by a "tab" character, which can be very clumsy -L. -lmyroutines to enter in some editors! (^I sometines works) Vector.o: Vector.h This is a "suffix rule": It tells make how to make a area.o: area.h .C file into an .o file. \$< stands for the .C file. Now we can enter in the shell: This line says that Vector.o also depends on Vector.h, not only on Vector.C \$> make vectorlength q++ -c Vector.C g++ -c area.C ar r libmyroutines.a Vector.o area.o g++ -o vectorlength vectorlength.C -L. -lmyroutines \$>

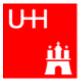

# Back to C++

# **Getters and Setters**

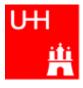

| class Vector {                           | This "const" means that getX() does          |
|------------------------------------------|----------------------------------------------|
| public:                                  | not change the Vector object.                |
| Vector (double x_, double y_, double     |                                              |
|                                          | $z_{-}$ ; We'll hear more about that later.  |
| <pre>double length() const;</pre>        |                                              |
| double getX() const;                     |                                              |
| double getY() const;                     | By using "Getter" and "Setter" methods       |
| double getZ() const;                     | instead of allowing direct access to the     |
| <pre>void setX (double newx);</pre>      | data members, we "decouple" the class        |
| private:                                 | Vector from its "clients", i.e. from the     |
| double r, phi, theta;                    | · · · · ·                                    |
| };                                       | code that uses Vector objects.               |
| J '                                      |                                              |
|                                          | If we now want to go back to a Vector        |
|                                          |                                              |
| Vector::getX() const {                   | representation which internally uses x, y,   |
| return r*cos(phi)*sin(theta);            | z, we have to change <b>only</b> code in the |
| }                                        | files Vector.h and Vector.C. The             |
|                                          | potentially hundreds of files in which we    |
| <pre>Vector setX (double newx) {</pre>   |                                              |
| double newy = getY();                    | use Vector objects can stay unchanged!       |
| double newz = getZ();                    |                                              |
| -                                        |                                              |
| r = sqrt (newx*newx + newy*newy + newz   |                                              |
| <pre>phi = atan2 (newy, newx);</pre>     |                                              |
| theta = $(r > 0)$ ? acos $(newz/r)$ : 0; |                                              |
| }                                        |                                              |

file Particle.h:

```
#include "Vector.h"
class Particle {
  public:
                              – This is called the "default constructor"
    Particle();
    Particle (Vector v_, double m );
    Vector getMomentum() const;
    double getEnergy() const;
                                              – invariant mass of particle itself
    double getInvariantMass () const;

    invariant mass of combination with

    double getInvariantMass (Particle p);
  private:
                                                 another particle
    double px, py, pz, m, e;
};
                                          Note: we can have several functions
                                          with the same name, but different arguments,
                                          that do different things!
                                          (This is forbidden in C!)
                                          This is called (function) overloading.
```

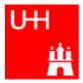

### Problem: in general, we have several particles in an event

```
file particlearray.C:
```

```
#include "Vector.h"
                                                      allParticles is an array with 100
#include "Particle.h"
                                                      Particles.
#include "fillParticles.h"
#include <iostream>
using namespace std;
                                                      fillParticles somehow fills the
                                                      array, and returns the number of
int main() {
                                                      particles.
  Particle allParticles[100];
  int n = fillParticles (allParticles);
  for (int i = 0; i < n; ++i) {
    for (int j = i+1; j < n; ++j) {
      cout << "Invariant mass of particles " << i
           << " and " << j << " is "
           << allParticles[i].getInvariantMass (allParticles[j])
           << endl;
                                        Indices start at 0 in C++!
```

For an array with 100 elements, valid index values are 0 to 99.

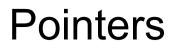

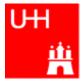

- A Pointer points to some object anywhere in memory: It contains only the object's memry address, but knows to what kind (class) of object it points to
- We can use this to refer to other objects
- Example: Decay K<sup>0</sup><sub>S</sub> -> π<sup>+</sup>π<sup>-</sup>: we want to point to the 2 possible decay pions, and we may have several pion pairs sharing the same pion candidate

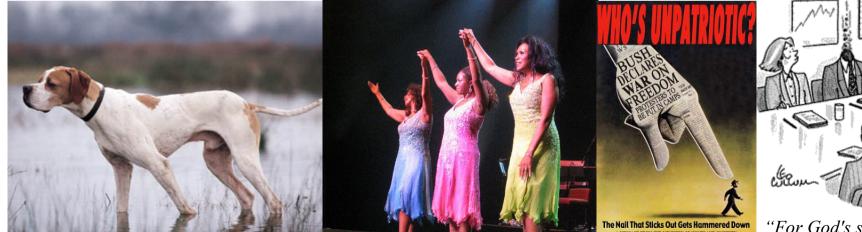

The Pointer Sisters

A MISSING FROM THE MINISTRY OF MOMELAND SECURITY Another Pointer

"For God's sake, Edwards, put the laser pointer away!" Pointers can be dangerous!!!

An english pointer B. List 28.-28.7.2009

An Introduction to C++

# Example: A K0S class

```
#include "Particle.h"
class KOSParticle {
  public:
    KOSParticle (Particle *piplus , Particle *piminus );
    getInvariantMass() const;
  private:
    Particle *piplus;
                           piplus is a pointer to a Particle object.
    Particle *piminus;
                           Read: "*piplus is a Particle".
};
KOSParticle::KOSParticle (Particle *piplus , Particle *piminus ) {
  piplus = piplus_;
  piminus = piminus_;
                            pointers can be copied without copying
                            the object to which they point
KOSParticle::getInvariantMass() const {
  return (*piplus).getInvariantMass (*piminus);
                         *piplus is the object itself.
```

# Using the Kshort class

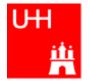

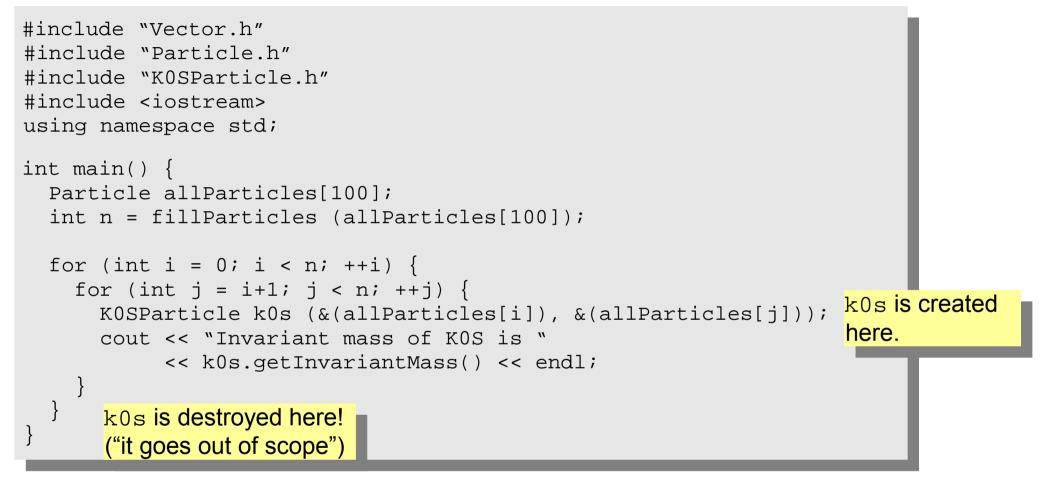

### Critique:

- How can we store our good K0S candidates? We don't know how many we will get!
- A KOS is also a Particle. It also has similar functions, like getInvariantMass(). Can we somehow unify Particle and KOSParticle?

# Storing the Kshort Candidates

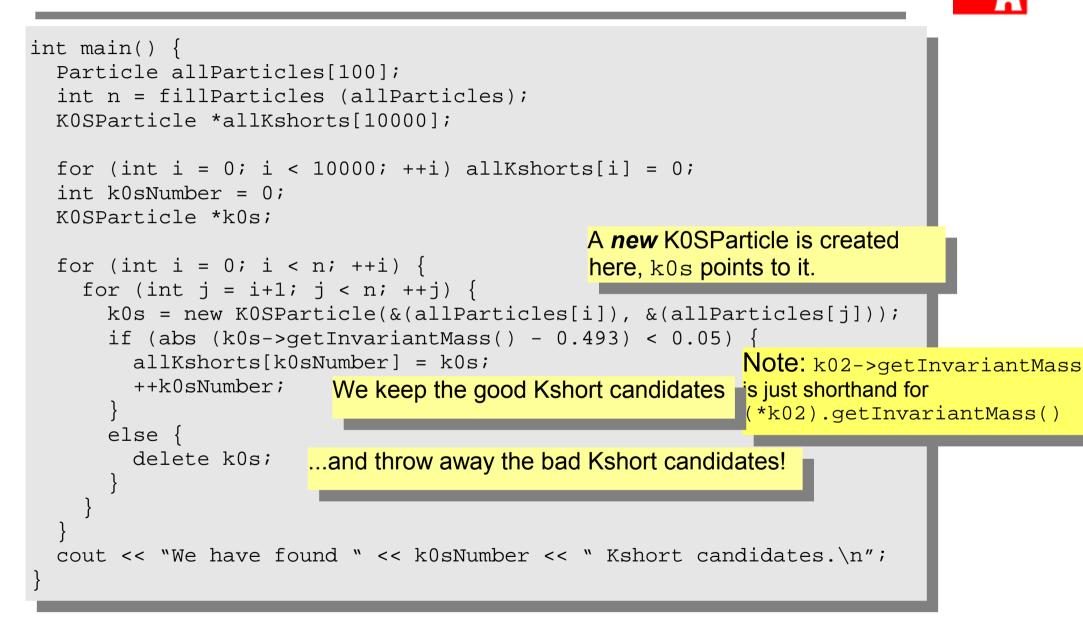

# A K0SParticle is also a Particle

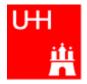

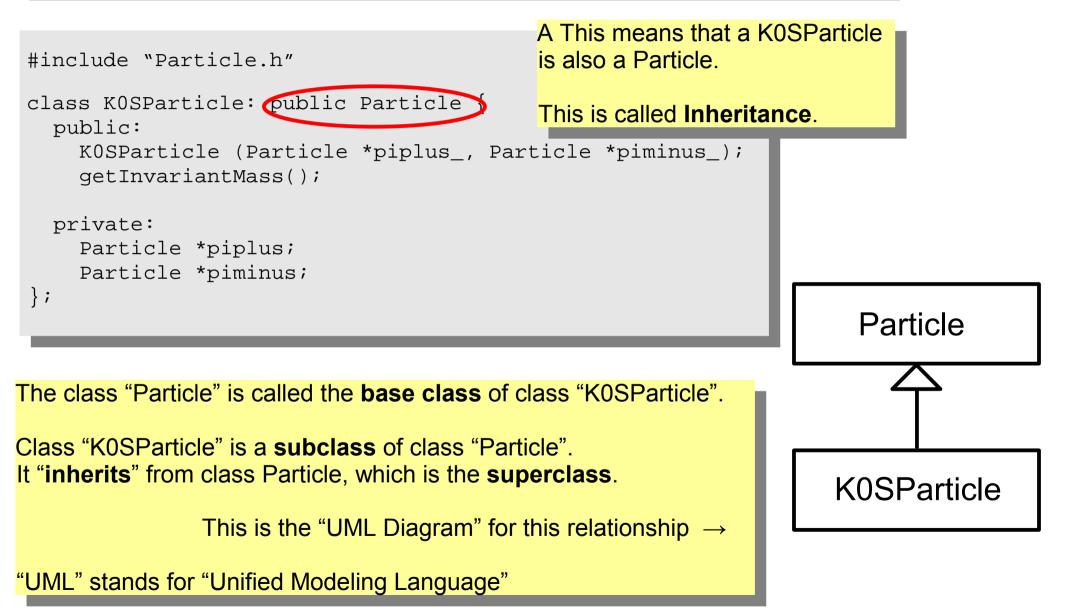

# Inheritance

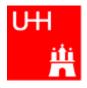

```
class Particle {
  public:
    double getPt() { return sqrt(px*px+py*py); }
    double getPhi() { return atan2(py, px); }
    double getInvariantMass() { return sqrt (e*e-px*px-py*py-pz*pz); }
  protected:
                              "protected" means
    double e, px, py, pz;
                              "private, but may be accessed from subclasses".
};
class KOSParticle: public Particle {
  public:
    KOSParticle (Particle *piplus , Particle *piminus ) {
      piplus = piplus ;
                                        Here we set the properties that are specific for a
      piminus = piminus ;
                                        KOSParticle, and those inherited from
      e = piplus->e + piminus->e;
      px = piplus->px + piminus->px;
                                         Particle.
      py = piplus->py + piminus->py;
      pz = piplus->pz + piminus->pz;
                                         Class KOSParticle inherits e, px, py, pz
                                        from class Particle!
  private:
    Particle *piplus;
                                        KOSParticle also inherits getPt(),
    Particle *piminus;
};
                                         getPhi(), getInvariantMass() from
                                         Particle!
```

# Inheritance III

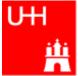

A new keyword. "virtual" means that a subclass may implement this method differently. class Particle { public: virtual Particle \*getDaughter (int i) { return 0; A more generic Particle: a particle may have daughter //... particles into which it decays. protected: Normally, a particle has no double e, px, py, pz; daughters. }; class KOSParticle: public Particle { public: virtual Particle \*getDaughter (int i) { if (i == 0) return pipus; else if (i == 1) return piminus; else return 0; A KOSParticle has 2 daughters, 0 and 1. Therefore //... it overrides the method getDaughter from the private: base class. Particle \*piplus; Particle \*piminus; };

# A Simple Jet Class

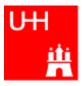

```
A simple class for jets; jets are composed of
class Jet: public Particle {
                                         particles, but may also be treated as a pseudo-
  public:
    Jet() {
                                         particle (e.g. a quark!)
      ndaughters = 0;
    virual void addParticle (Particle *newDaughter) {
      if (nDaughters >= 100) {
        cerr << "Jet::addParticle: too many daughters!\n";</pre>
      else {
        allDaughters[nDaughters++] = newDaughter;
                                                     Typical C/C++: Doing 2 things at the
        e += newDaughter->e;
                                                     same time: assigning to
        px += newDaughter->px;
                                                     allDaughters[nDaughters],
        py += newDaughter->py;
                                                     incrementing nDaughters
        pz += newDaughter->pz;
                                                     afterwards
    virtual Particle *getDaughter (int i) {
       return (i >= 0 && i < nDaughters) ? allDaughters[i] : 0;
  protected:
    int nDaughters;
                                       This is an array of pointers to Particles. Uff!
    Particle *allDaughters[100];
};
```

# Using the Jet Class: A Jet Algorithm (à la JADE)

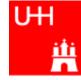

```
int findJets (Particle *particles[], int nParticles, double yout, double s) {
  int imin, jmin;
  while (nParticles > 1) {
   double mmin = sqrt (s);
   for (int i = 0; i < nParticles; ++i) {</pre>
     for (int j = i+1; j < nParticles; ++j) {
        double m = particles[i]->getInvariantMass (particles[j]);
        if (m < mmin) {</pre>
                                            Loop over all pairs of particles,
          mmin = m; imin = i; jmin = j;
                                             find the pair with the least invariant mass.
                                             For this pair, store the indices i and j.
                                                       Combine particles imin and jmin into a new jet;
   if (mmin*mmin < ycut*s) {</pre>
                                                        remove both particles from the list of particles:
     Jet *jet = new Jet;
                                                         replace particle imin by the new jet,
      jet->addParticle (particles[imin]);
                                                        replace particle jmin by last particle in the list,
      jet->addParticle (particles[jmin]);
                                                        decrease the number of particles by 1.
     particles[jmin] = particles[--nParticles];
     particles[imin] = jet;
                                     \leftarrow This is the trick!
                                         Because a Jet is also a Particle.
   else break;
                                         we may use it wherever a Particle is needed!
  return nParticles;
```

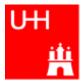

- We just saw great things a work: One object behaving like an object from a different class!
- A Jet IsA special sort of Particle: class Jet: public Particle {...};
- Therefore, wherever a Particle is needed, I can use a Jet!
- But a Jet also contains more information than an ordinary Particle, e.g. the number of Particles that it is composed of.
- What happens to this additional information?

```
Jet *jet = new Jet;
Particle *part = jet;
Jet jetCopy = *jet;
Particle partCopy = *jet;
```

A pointer to a newly created Jet object Another pointer, pointing to this object A copy of the Jet object, with all the information A copy of the Particle info of the Jet, i.e. only e, px, py, pz

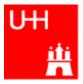

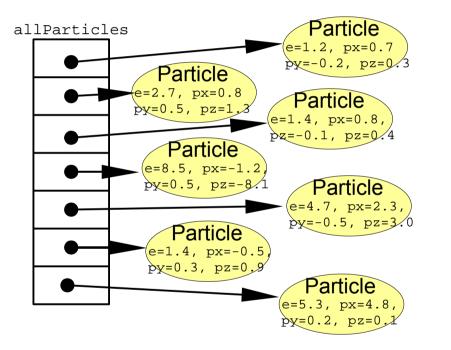

nParticles = 7

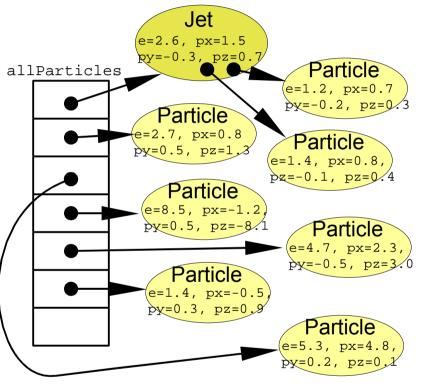

nParticles = 6

Destructors

• After the Jet finder:

 If we want to run the the jet finder on many events, we have to free the memory again!

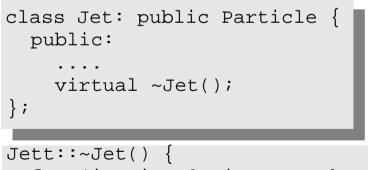

### for (int i = 0; i < nDaughters; i++)</pre> delete allDaughters[i];

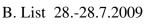

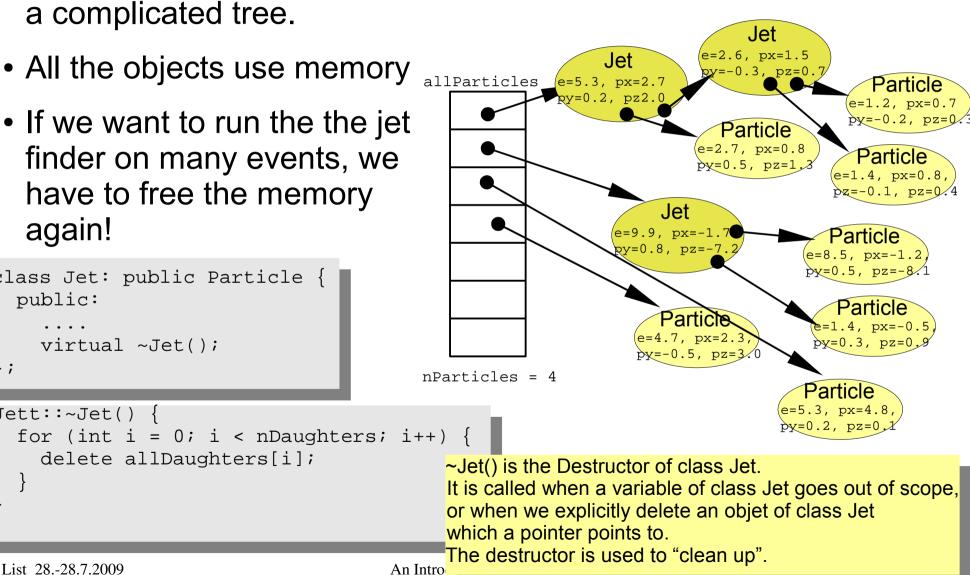

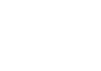

UH

11

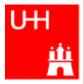

- Normal case in C/C++: "Pass by Value":
  - Only the value of a variable is passed to a subroutine
  - For objects: a **copy** is passed
  - If we change the object, only a copy is changed => no effect for calling routine!
  - If we pass an object of a subclass (Jet/Particle!), we lose information

```
Jet *jet = new Jet;
Particle *part = jet;
Jet jetCopy = *jet;
Particle partCopy = *jet;
```

- To pass "the object itself", we can pass a pointer to the object:
  - the value of the pointer is the the address of the object
  - the pointer is copied, i.e. the address, but not the object pointed to!

```
Jet *jet = new Jet;
Particle *part = jet;
Jet jetCopy = *jet;
Particle partCopy = *jet;
```

# References

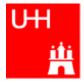

• Passing pointers is completely OK, but leads to clumsy notation:

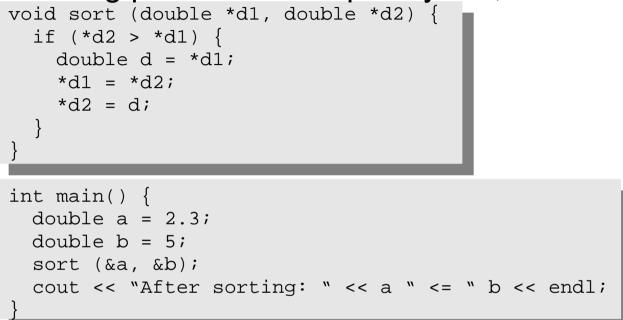

• A reference is another name for an object:

```
int main() {
   double a = 2.3;
   double b = 5;
   double& c = a;
   a = 7.5;
   cout << "Value of c: " << c << endl;
}</pre>
```

# **References II**

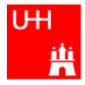

• With references, our sort function looks much nicer:

```
void sort (double& d1, double& d2) {
    if (d2 > d1) {
        double d = d1;
        d1 = d2;
        d2 = d;
    }
}
int main() {
    double a = 2.3;
    double b = 5;
    sort (a, b);
    cout << "After sorting: " << a " <= " b << endl;
}</pre>
```

- References don't exist in C, only in C++
- Passing a reference is essentially like passing a pointer, but nicer:
  - No copying is involved
  - The reference behaves like the object itself

```
const
```

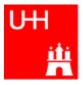

- A function that takes a reference to an object can in principle change the object
- Very often, we want to write functions that only "look" at an object, i.e. get some properties of the object, but do not change the object.
- But how do we know that getX() does not change the Vector?

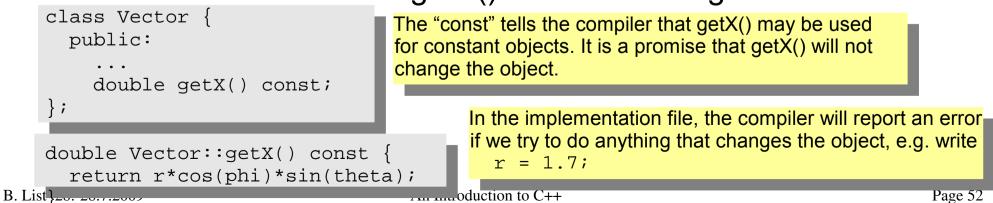

- operator overloading
- templates
- the standard template library
- much much more...

I'll try to give you a flavour about these things in the next slides.

These things are very useful, but not trivial to use, because we have not covered many technical details in this 2 day boot camp.

But let's see...

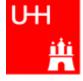

# A Flavour of Templates

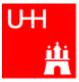

file maximum.h:

```
template<class T>
T maximum (const T& a, const T& b) {
  return (a > b) ? a : b;
}
```

file trymaximum.C:

This defines a generic "maximum" function for any data type T that has a ">" operator. Note that the complete definition is in the header file, there is no .C file!

| <pre>#include<iostram> using namespace std;</iostram></pre>                                              |                                                                                                    |
|----------------------------------------------------------------------------------------------------|----------------------------------------------------------------------------------------------------|
| #include "maximum.h"                                                                                     |                                                                                                    |
| <pre>int main() {    double d1, d2;</pre>                                                                |                                                                                                    |
| <pre>cout &lt;&lt; "Enter two floating point numbers: ";<br/>cin &gt;&gt; d1 &gt;&gt; d2;</pre>          | Here we use the new maximum function:                                                                                |
| <pre>cout &lt;&lt; "The maximum of " &lt;&lt; dl &lt;&lt; " and "</pre>                                  | The compiler automatically creates a maximum function from the template that takes two doubles and returns a double. |
| <pre>cin &gt;&gt; i1 &gt;&gt; i2;<br/>cout &lt;&lt; "The maximum of " &lt;&lt; i1 &lt;&lt; " and "</pre> | The compiler automatically creates a different maximum function that takes two integers and returns an integer!      |
| }                                                                                                    |                                                                                                    |

# A Flavour of Operator Overloading

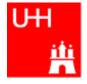

file Vector.h:

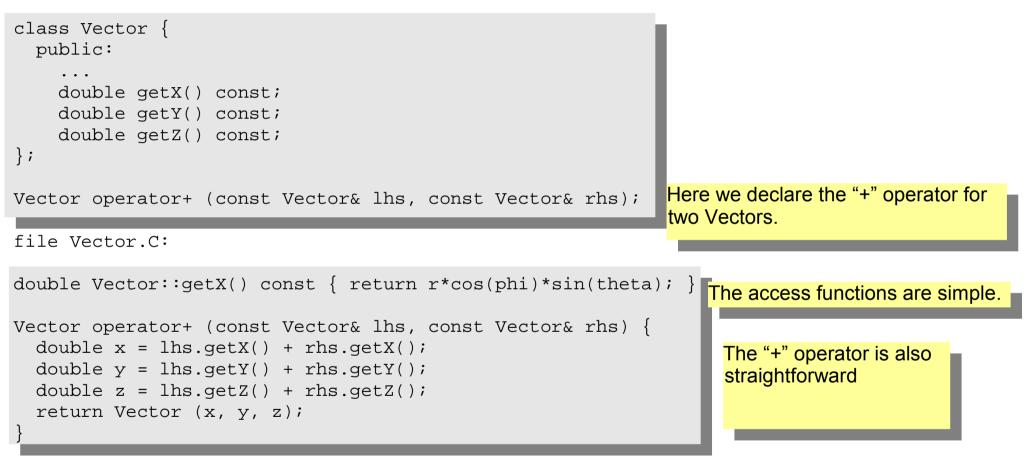

### Now we can write:

Vector v1 (1, 2, 3), v2 (-0.5, 2.3, 0); Vector w = v1 + v2;

### STL: Standard Template Library

```
file numbervector.C:
```

```
#include <vector>
#include <algorithm>
#include <iostream>
using namespace std;
int main() {
  int n;
  cout << "Enter the number of elements: ";</pre>
                                                           vector<T> is a template type.
  cin >> n;
                                                            It stores elements of type T. Here T is a
  vector<double> allNumbers(n);
                                                            double.
  for (int i = 0; i < n; i++) {
                                                            Here we create a vector with n elements.
    cout << "Enter number " << i+1 << ": ";</pre>
    cin >> allNumbers[i];
                                                            The vector behaves like an array, but it can be
  sort (allNumbers.begin(), allNumbers.end());
                                                            copied, resized, sorted etc etc.
  cout << "Here are all numbers in order: \n(";</pre>
  for (int i = 0; i < allNumbers.size()-1; i++) {</pre>
                                                            Here we sort the vector
    cout << allNumbers[i] << ", ";</pre>
                                                           The vector knows its own size! Very useful...
  cout << allNumbers[allNumbers.size()-1] << ")\n";</pre>
  return 0;
```

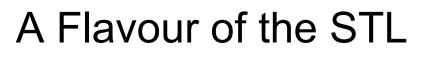

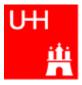

## RESERVE

### UHI #

• Arithmetic operators:

| Operator | Meaning        | FORTRAN |
|----------|----------------|---------|
| _        | Sign Change    | _       |
| *        | Multiplication | *       |
| /        | Division       | /       |
| olo      | Modulus        | MOD     |
| +        | Addition       | +       |
| _        | Subtraction    | _       |

note: no exponentiation (\*\* in FORTRAN)! use "pow" function

 Assignment: = evaluates right side, assigns value to left side double radius = 1.5; double result = 3.14159276\*radius\*radius; int i = 1;

i = i + 1; // now i is 2!

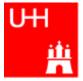

• Relational (comparison) operators: return "false" or "true"

| Operator | Meaning          | FORTRAN |
|----------|------------------|---------|
| ==       | Equal            | .EQ.    |
| ! =      | Not equal        | .NE.    |
| <        | less than        | .LT.    |
| <=       | less or equal    | .LE.    |
| >        | greater than     | .GT.    |
| >=       | greater or equal | .GE.    |

- Careful: "==" is a comparison, "=" is an assignment!
- In C/C++, assignment has also a value: the assigned value:
   a = (b = 7) + 1; is legal (b becomes 7, a becomes 8)
- Therefore: if (a=7)... is also legal, but not what you want!

An Introduction to C++

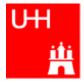

• Logical operators: used for boolean expressions

| Operator | Meaning      | FORTRAN |
|----------|--------------|---------|
| !        | not          | .NOT.   |
| ! =      | exclusive or | .XOR.   |
| &&       | and          | .AND.   |
|          | or           | .OR.    |

• Bitwise operators: Perform bit-by-bit operations on integer types

| Operator | Meaning              | FORTRAN |
|----------|----------------------|---------|
| ~        | complement           | INOT    |
| &        | bitwise and          | IAND    |
| ^        | bitwise exclusive or | IEOR    |
|          | bitwise or           | IOR     |

 Careful! Don't confuse logical and bitwise operators! integers can be converted to bool: 0 is false, everything else is true
 7 && 8 is true, 7 & 8 is 0 is false! Available from <cmath>
 Don't forget "using namespace std;"!

| Function   | Meaning                | FORTRAN      | Remark                           |
|------------|------------------------|--------------|----------------------------------|
| sin(x)     | Sine                   | SIN(X)       |                                  |
| cos (x)    | Cosine                 | COS(X)       |                                  |
| tan (x)    | Tangent                | TAN(X)       |                                  |
| asin(x)    | Arc sine               | ASIN(X)      |                                  |
| acos(x)    | Arc cosine             | ACOS(X)      |                                  |
| atan(x)    | Arc tangent            | ATAN(X)      | $-\pi/2 < \text{Result} < \pi/2$ |
| atan2(x,y) | Arc tangent (x/y)      | ATAN2 (X, Y) | -π < Result < π                  |
| exp(x)     | Exponential            | EXP(X)       |                                  |
| log(x)     | Natural logarithm      | LOG(X)       |                                  |
| log10(x)   | Logarithm, base 10     | LOG10(X)     |                                  |
| abs(x)     | Absolute value         | ABS(X)       |                                  |
| sqrt(x)    | Square root            | SQRT(X)      |                                  |
| pow (x, y) | x to the power y       | X**Y         | only for x >= 0                  |
| pow (x, i) | x to the integer power | X**I         | also for x<0                     |

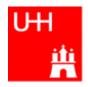

# An Introduction to C++ ж Benno List **DESY Summer Students Tutorial** 27.-28.7.2009 B. List 28.-28.7.2009 An Introduction to C++ Page 1 Benno List: Benno.List@desy.de See also http://www.desy.de/~blist/summerstudents/summer\_lectures.2008cpp.html

### Introduction I

- C++: Created by Bjarne Stroustrup in 1983
- Based on the language "C" (Kernighan & Ritchie 1978)
- Extends C:
  - Object orientation (classes)
  - Operator overloading
  - Templates
  - Many many features
- Standardized by ISO in 1998
- Very important language for systems and high performance programming

B. List 28.-28.7.2009

An Introduction to C++

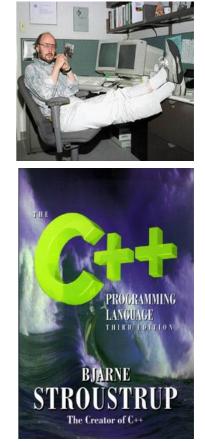

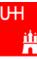

### Introduction II

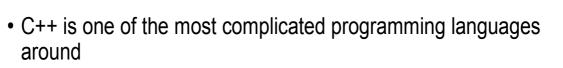

- FORTRAN is like a VW beetle: simple, reliable, easy to master
- C++ is like a Formula 1 racer: incredibly powerful, but difficult to drive

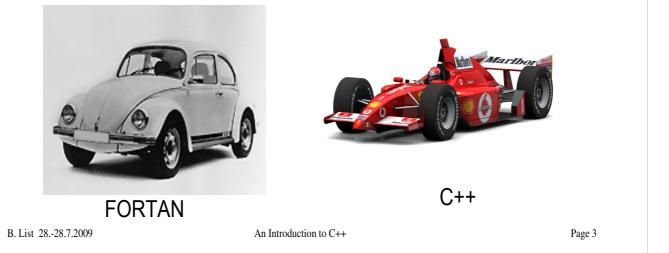

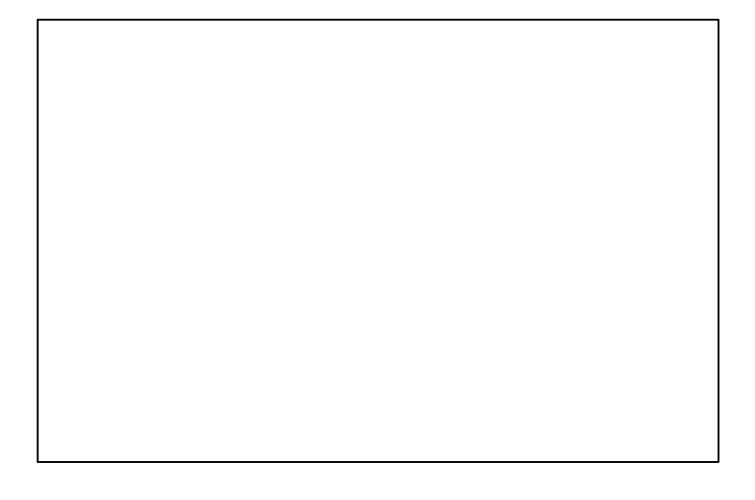

### Introduction III

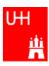

- The best way to learn programming is to look at programs
- I'll show many code examples
- In your work, you will mostly start with an example program and adapt it to your needs
  - I concentrate on showing you how to understand what existing programs do
  - Programming languages are like all languages:
     You cannot write if you can't read!
- For reasons of space, examples are ususally not productionquality code!
  - I often omit (essential!) error checking
  - I often prefer simple code over the most concise code
  - Sometimes I avoid syntactic complications (omit "const", don't use references) for the sake of brevity and clarity

B. List 28.-28.7.2009

An Introduction to C++

Page 4

Examples: /afs/desy.de/user/b/blist/public/c++intro

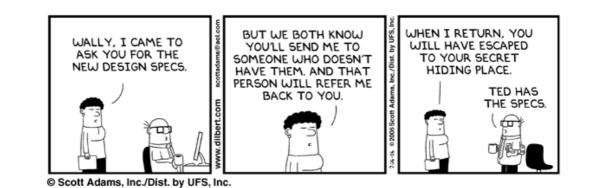

### Hello, World!

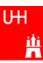

```
Note: C++ is case-sensitive:
                                       cout, Cout and COUT are 3 different things!
Our first C++ program:
file: hello.C
                                      Reads in file "iostream", which declares cout
#include <iostream>
using namespace std;
                                      Without this, we would have to write std::cout
int main() {
                                      This is the main program, returning an integer
   cout << "Hello, World!\n";</pre>
                                      Prints out "Hello, World", "\n" ends the line
   return 0;
                                      returns "0" to the shell: no error
                                      Note: a semicolon ends each statement.
In the shell:
                                      •g++ is the compiler, hello is the excutable file
$> g++ -o hello hello.C
                                      •execute "hello"
$> ./hello
Hello, World!
                                      •yes, it works!
$>
B. List 28.-28.7.2009
                                  An Introduction to C++
                                                                              Page 5
```

### **Exercise:**

- Make your own working directory (as subdirectory of your "public" directory)
- Copy /afs/desy.de/user/b/blist/public/c++intro/hello.C to your working directory
- Compile it and run it
- Edit the program to print something different

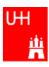

- In C++: almost everything returns a value
   => no "SUBROUTINE"s in C++, only "FUNCTION"s
- No implicit typing, every function and variable has to be declared

```
file: area.h
                                        Declares the function:
double area (double radius);
                                          function takes one argument "radius" of
                                        type "double", returns a "double" value
file: area.C
#include "area.h"
                                          Includes the declaration file
double area (double radius) {
                                          Defines the function
   double result = 3.14159276*
     radius*radius;
  return result;
                                          Note: linebreaks are allowed almost
                                          everywhere
B. List 28.-28.7.2009
                                  An Introduction to C++
                                                                             Page 6
```

Functions are declared with:

return-type function-name ( argument1-type argument1, ... );

### **Using Functions**

file: calcarea.C

Includes the declaration files

Note: <> for standard headers, "" for user headers!

cin reads from standard input

In the shell:

```
$> g++ -o calcarea calcarea.C area.C
$> ./calcarea
Enter radius: 1.5
Area of circle with radius 1.5 is 7.06858
$>
```

B. List 28.-28.7.2009

An Introduction to C++

Page 7

### **Exercise:**

- Copy area.h, area.C, and calcarea.C from /afs/desy.de/user/b/blist/public/c++intro to your working directory
- Compile and run calcarea
- Write a new function "volume" that calculates the volume of a pyramid with base lenth b and height h. Create 2 new files volume.h and volume.C for that.
- Write a new main program where you can enter the dimensions of the pyramid, and you get the volume printed out afterwards. Store that program in file calcvolume.C, compile it and run it.

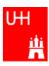

### • Some of the types available in C++

| C++ Type  | Meaning            | Size       | Range (appr.)         | Resolution          |
|-----------|--------------------|------------|-----------------------|---------------------|
| int, long | Integer            | ۳۲ bit     | <u>+</u> 71£Y£AT7£A   | ١                   |
| float     | Floating-point     | ۳۲ bit     | ±3·10 <sup>±38</sup>  | 1·10 <sup>-7</sup>  |
| double    | Floating-point     | ٦٤ bit     | ±2·10 <sup>±308</sup> | 2·10 <sup>-16</sup> |
| bool      | Boolean value      | 32 bit (!) | false, true           |                     |
| char      | Character, integer | ^ bit      | -178 - 178            | ١                   |
| short     | Integer            | ۱٦ bit     | Ŧĸĸĸvy                | ١                   |

Note: Sizes are not the same on all systems, e.g. long could also be 64 bit

B. List 28.-28.7.2009

An Introduction to C++

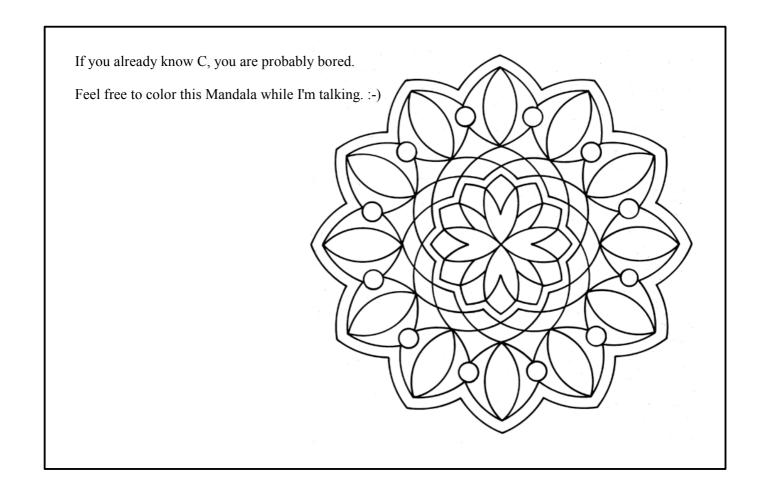

• Arithmetic operators:

| Operator | Meaning        |
|----------|----------------|
| _        | Sign Change    |
| *        | Multiplication |
| /        | Division       |
| 00       | Modulus        |
| +        | Addition       |
| -        | Subtraction    |

note: no exponentiation! use "pow" function

• Assignment: = evaluates right side, assigns value to left side
double radius = 1.5;
double result = 3.14159276\*radius\*radius;
int i = 1;
i = i + 1; // now i is 2!

B. List 28.-28.7.2009

An Introduction to C++

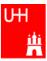

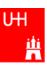

• Special cases:

```
int i = 1;
                    same as i = i+1; now i is 2
 i += 1;
                    same as i = i*3; now i is 6
 i *= 3;
                    increments i. Now i is 7.
 ++i;
                    assigns new value of i to j. => j is now 8.
 int j = ++i;
                         called "pre-increment"
                    assigns old value to k. => k is now 8, but i is 9!
 j = i++;
                         called "post-increment"
• The operators "+=", "*=" etc work also for float, double etc.
• Precedence as usual, evaluation from left to right:
 a = b+2*-c +d%e;
                                     is same as
 a = (b+(2*(-c))) + (d%e);
```

B. List 28.-28.7.2009

An Introduction to C++

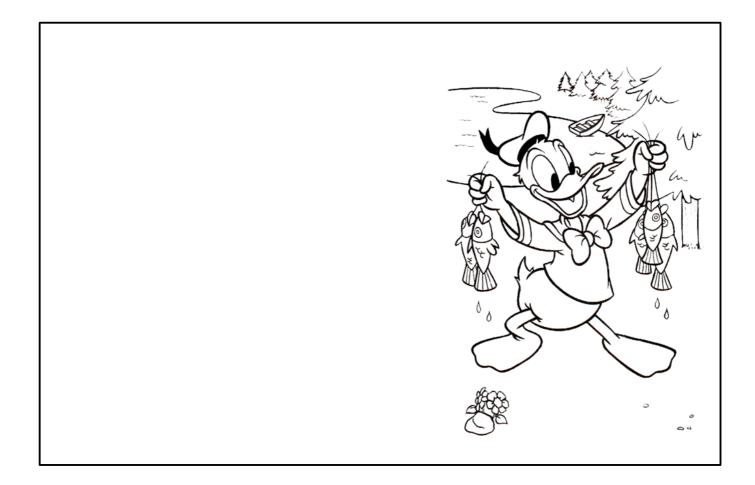

### **Operators III: Relational Operators**

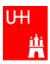

• Relational (comparison) operators: return "false" or "true"

| Operator | Meaning          |
|----------|------------------|
| ==       | Equal            |
| ! =      | Not equal        |
| <        | Less than        |
| <=       | Less or equal    |
| >        | Greater than     |
| >=       | Greater or equal |

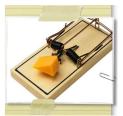

- Careful: "==" is a comparison, "=" is an assignment!
- In C/C++, an assignment has also a value: the assigned value: a = (b = 7) + 1; is legal (b becomes 7, a becomes 8)

• Therefore: if (a=7)... is also legal, but not what you want!

B. List 28.-28.7.2009

An Introduction to C++

# **Operators IV: Logical Operators**

• Logical operators: used for boolean expressions

| Operator | Meaning      |
|----------|--------------|
| !        | Not          |
| ! =      | Exclusive or |
| &&       | And          |
|          | Or           |

• Bitwise operators: Perform bit-by-bit operations on integer types

| Operator | Meaning              |
|----------|----------------------|
| ~        | Bitwise complement   |
| &        | Bitwise and          |
| ^        | Bitwise exclusive or |
|          | Bitwise or           |

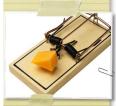

Careful! Don't confuse logical and bitwise operators!
 integers can be converted to bool: 0 is false, everything else is true
 7 & 8 is true, 7 & 8 is 0 is false!

B. List 28.-28.7.2009

An Introduction to C++

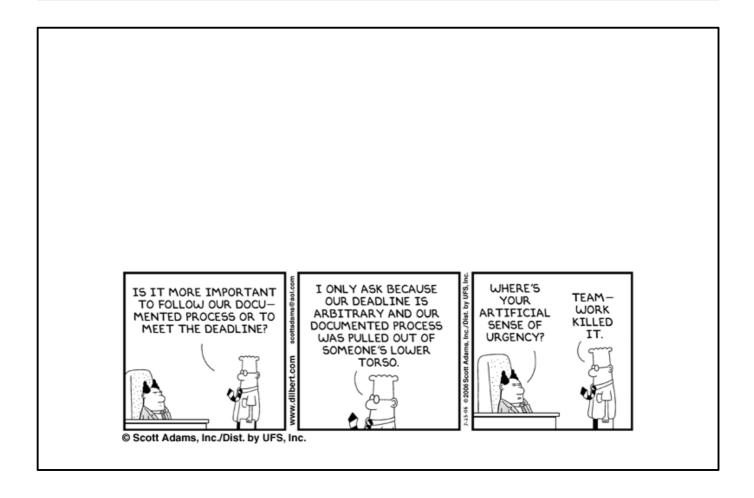

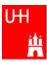

# **Operators V: Input and Output**

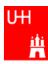

```
Every UNIX program has 3 pre-defined inputs/outputs:
#include <iostream>
                                cin is the standard input.
                                cout is the standard output.
using namespace std;
                                cerr is the error output.
int main() {
                                "<<" is the output operator.
  int i;
                                ">>" is the input operator.
  double d;
  cout << "Enter an integer and a double: ";</pre>
  cin >> i >> d;
  cout << "The integer is " << i
        << " and the double is " << d << endl;
  cerr << "This is an error message\n";
  return 0;
}
```

B. List 28.-28.7.2009

### An Introduction to C++

Page 13

- Copy file inout.C from /afs/desy.de/user/b/blist/public/c++intro/hello.C to your working directory
- Compile it and run it
- try error output redirection: run
   \$> ./inout 2> inout.err
   and look at file inout.err
- try standard output redirection: run
   \$> ./inout 2> inout.out
   and look at file inout.out. You will not get the prompt "Enter an integer and a double", but you have to enter the numbers nevertheless.
- try to run \$> echo 2 3.14 | inout

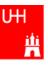

• Available from <cmath>
 Don't forget "using namespace std;"!

| Function   | Meaning                  | Remark              | FORTRAN      |
|------------|--------------------------|---------------------|--------------|
| sin(x)     | Sine                     |                     | SIN(X)       |
| cos (x)    | Cosine                   |                     | COS(X)       |
| tan (x)    | Tangent                  |                     | TAN(X)       |
| asin(x)    | Arc sine                 |                     | ASIN(X)      |
| acos(x)    | Arc cosine               |                     | ACOS(X)      |
| atan(x)    | Arc tangent              | -π/2 < Result < π/2 | ATAN(X)      |
| atan2(x,y) | Arc tangent (x/y)        | -π < Result < π     | ATAN2 (X, Y) |
| exp(x)     | Exponential              |                     | EXP(X)       |
| log(x)     | Natural logarithm        |                     | LOG(X)       |
| log10(x)   | Logarithm, base 10       |                     | LOG10(X)     |
| abs(x)     | Absolute value           |                     | ABS(X)       |
| sqrt(x)    | Square root              |                     | SQRT(X)      |
| pow (x, y) | x to the power y         | only for x >= 0     | X**Y         |
| pow (x, i) | x to the integer power i | also for x<0        | X**I         |

B. List 28.-28.7.2009

An Introduction to C++

# Type Conversions I: Automatic Conversions

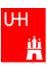

C/C++ has many pre-defined type conversions that are applied automatically, when necessary:

- integer types (int, short, char, long long) to floating point types (float, double): gives the same number careful: for large integers, the conversion is not exact!
- floating point types to integer types: the number is truncated (not rounded!) towards 0: 1.3 -> 1, 1.7 -> 1, -1.8 -> -1
- Number types to bool: 0 -> false, non-zero -> true
- arithmetic expressions between integers result in integers: 7/3 -> 2, 4/5 -> 0

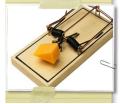

Too many traps to list them here! Find them yourself. :-(

- arithmetic expressions between floats (and integers) result in floats: 1.3\*5 -> 6.5, 4.0/5 -> 0.8, 4/5.0 -> 0.8
- Arguments of arithmetic functions are (often) automatically converted: sqrt (2) -> 1.41

B. List 28.-28.7.2009

An Introduction to C++

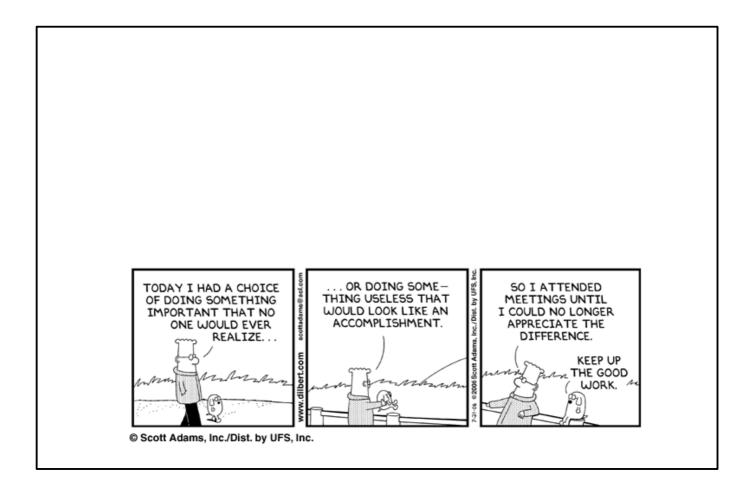

# Type Conversions II: Casts

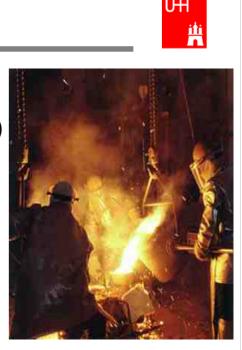

You can explicitly ask for a type conversion. This is called a **cast**. (Like "casting bronze")

• C-style casts: (type)expression:

```
double d = 3.7;
int i = (int)d * 2; // i is 3*2=6, not 7!
```

- discouraged!!! hard to read, ambiguous

• C++ style casts:

```
int i = static_cast<int>(d) * 2;
```

- the recommended form.

- other casts exist (dynamic\_cast, reinterpret\_cast, static\_cast)

B. List 28.-28.7.2009

An Introduction to C++

Page 16

- Write your own program that takes integers and/or doubles as input, converts them to other data types and prints them out.
- Hint: You can directly print out the conversion result:

# Control Strutures I: If-then-else

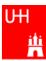

| if (a > b) {<br>result = a;                                                                                                    | <ul> <li>condition in</li> <li>note: resu</li> <li>multiple state</li> <li>enclosed in</li> </ul> | a parantheses after "if"<br>It must be declared <i>before</i> the if-block<br>atements after if() and else must be<br>a curly braces.<br>Semicolon needed (but allowed)<br>braces                                                                    |
|----------------------------------------------------------------------------------------------------|---------------------------------------------------------------------------------------------------|----------------------------------------------------------------------------------------------------|
| <pre>} double maximum (double a,    double result;    if (a &gt; b) result = a;    else result = b;    return result; } double maximum (double a,    double result = (a &gt; b)    return result; } double maximum (double a,    return (a &gt; b) ? a : b; }</pre> | <pre>double b) { double b) { ? a : b;</pre>                                                       | for single statements after if()<br>and else, we don't need the curly<br>braces. (But use them anyway!)<br>"? :" is a special operator (taking<br>three arguments), especially for<br>cases such as this one.<br>The variable result is unnecessary. |
| 3. List 2828.7.2009                                                                                                    | An Introduction                                                                                   | to C++ Page 17                                                                                                    |

- Write your own program that asks the user for two values and prints out the maximum of both numbers.
- Try out the different forms of the "maximum" function given above.
- Can you write a function that evaluates the maximum of three numbers?

# Control Structures II: while, do-while

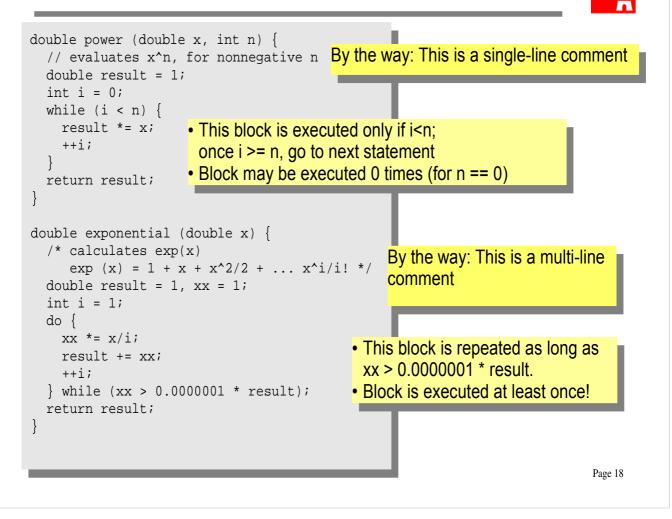

- Write your own program that asks the user for two values and prints out the result of x to the power n, or the exponential of x.
- Print out the result of exponential(x) and compare it to the result of the standard function exp(x)

# double power (double x, int n) { // evaluates x^n, for nonnegative n double result = 1; int i = 0; while (1 < n) { result \*= x; } }</pre>

++i; return result; double power (double x,  $\lim_{n \to \infty} n \ge 1$ // evaluates x^n, for nonnegative n double result = 1;• A for-loop is exactly equivalent to for (int i = 0; i < n; ++i) { a while-loop result \*= x; Just a convenient short-hand } return result; notation } B. List 28.-28.7.2009 An Introduction to C++ Page 19

### **Exercise:**

• Try out a for-loop

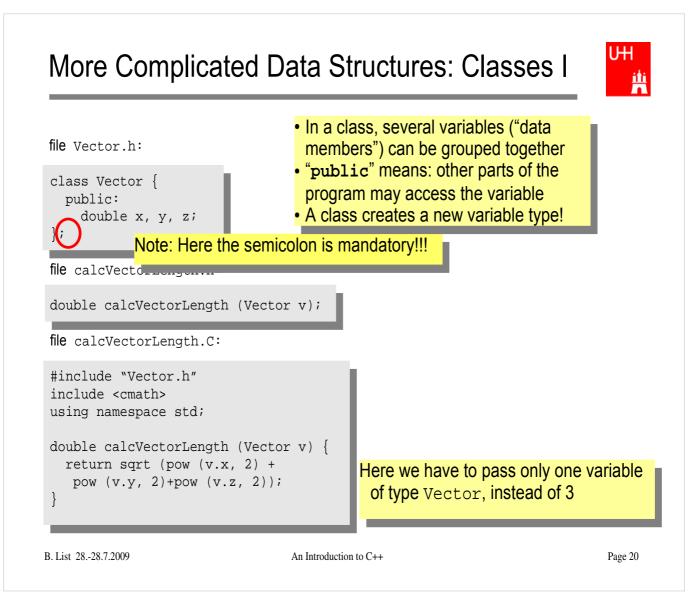

# Classes II

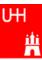

| <pre>#include "Vector.h" #include "calcVectorLength.h" #include <iostream> using namespace std;</iostream></pre>                                                                                                    |                                                                                                    |
|----------------------------------------------------------------------------------------------------|----------------------------------------------------------------------------------------------------|
| <pre>int main() {    Vector v;    cout &lt;&lt; "Enter three vector components:".    cin &gt;&gt; v.x &gt;&gt; v.y &gt;&gt; v.z;    cout &lt;&lt; "Length of this vector is "         &lt;&lt; calcVectorLength (v) &lt;&lt; endl;    Vector w = v;    cout &lt;&lt; "Length of vector w is "         &lt;&lt; calcVectorLength (w) &lt;&lt; endl;    return 0; }</pre> | <ul> <li>Creates a Vector named v.</li> <li>Reads in the components:<br/>v.x is x-component of v!</li> <li>Calculates the length.</li> <li>Creates a new Vector w, which is a copy of v.</li> </ul> |
| Critique:<br>• Need extra files for calcVectorLength<br>• How can I create a Vector with defined (x, y, z<br>B. List 28-28.7.2009 An introduction to C+-                                                                                                    |                                                                                                    |

### **Exercise:**

• Create files Vector.h, calcvectorlength.h, calcvectorlength.C, and vectorlength.C (the main program), enter the code given in the slides, and run the code.

# Classes III: Function Members / Methods

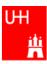

```
file Vector.h:
class Vector {

    This is a "constructor"

  public:
    Vector (double xIn, double yIn, double zIn . This calculates the length of a
    double length();
                                                    Vector; it is a function: therefore
    double x, y, z;
                                                    the "()", but takes no arguments
};
file Vector.C:
#include "Vector.h"
                           Note: Here we really need the header file,
#include <cmath>
                           because it declares the layout of the class
using namespace std;
Vector: Vector (double xIn, double yIn, double zIn) {
  x = xIn; y = yIn; z = zIn;
                                           Note: in the definition of the function outside
                                           the "class Vector {};", we have to give the
                                          class name explicitly
double Vector::length() {
    return sqrt (pow (x, 2) + pow (y, 2)+pow (z, 2));
                                     Here we use x, y, z directly, without any "v."!
B. List 28.-28.7.2009
                                  An Inti
```

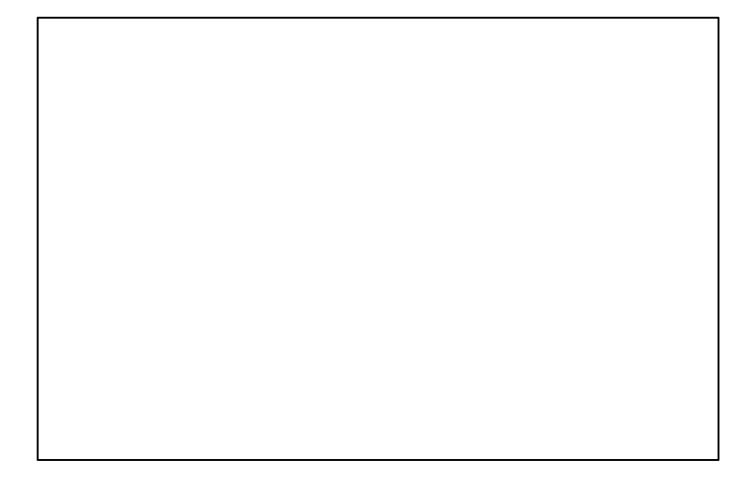

# **Classes IV**

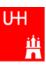

file vectorlength.C:

#include "Vector.h"
#include <iostream>
using namespace std;

 Now we can also create a Vector directly from its components, using the constructor

Calculates the length.

### Critique:

Maybe storing x, y, z is very inefficient? Maybe we prefer polar coordinates?

B. List 28.-28.7.2009

An Introduction to C++

Page 23

- Edit file Vector.h and Vector.C so that they contain the new functions.
- Edit the main program and run it.

# **Classes V: Private**

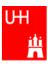

file Vector.h:

| <pre>Vector (double x_, double y_, double z_); C double length(); private:     double r_phi_theta:     a</pre>                                                                                                    | low we have spherical<br>coordinates.<br>The coordinates may not be<br>accessed from outside the class<br>anymore: they are <b>private</b> ! |
|----------------------------------------------------------------------------------------------------|----------------------------------------------------------------------------------------------------|
| <pre>#include "Vector.h" #include <cmath> using namespace std; Vector::Vector (double x_, double y_, double z_) r = sqrt (pow (x_, 2) + pow (y_, 2)+pow (z_, 2) phi = atan2 (y_, x_); theta = (r &gt; 0) ? acos (z_/r) : 0; }</cmath></pre> |                                                                                                    |

 But calculating the length is easy!

B. List 28.-28.7.2009

ł

double Vector::length() {

return r;

An Introduction to C++

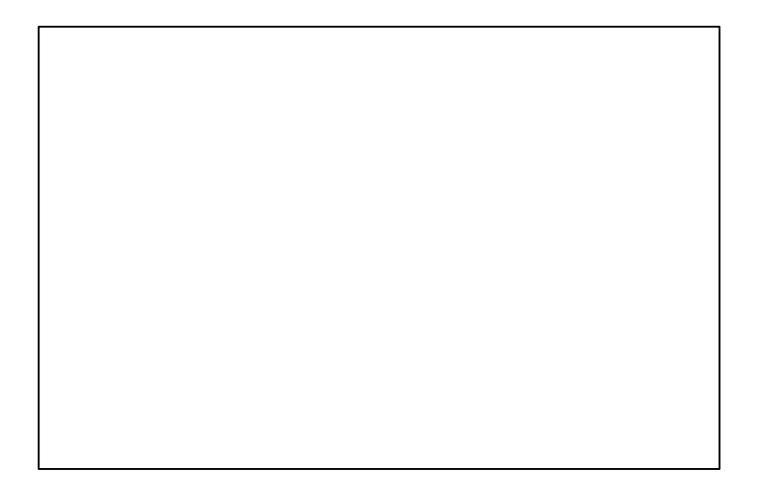

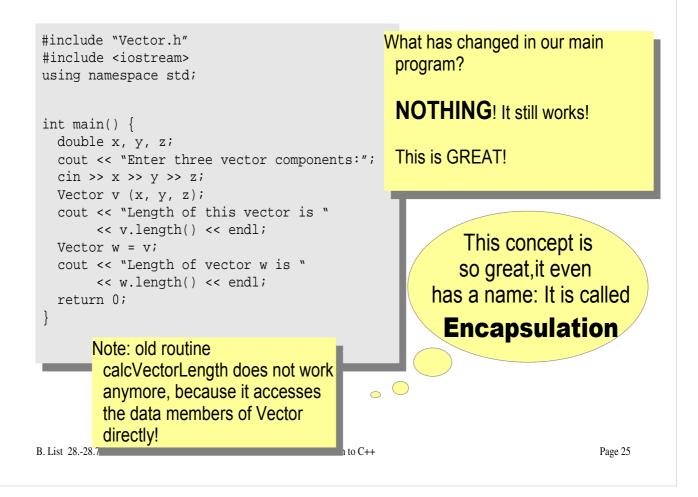

- Copy the files Vector.h and Vector.C to backup files Vector-xyz.h and Vector-xyz.C
- Change Vector.h and Vector.C
- Verify that the main program can be compiled without changes, and gives the same result

# **Reflection on Objects and Classes**

- Objects: Instances of class variables: Vector is a class, v is an Obect
- With classes, we have
  - a close coupling between data and functions that work on the data
  - the possibility to hide *how* some piece of code works, we see only *what* it does
  - the possibility to divide our code into many small pieces that are individually simple and therefore well to maintain
- Object Oriented Programming is the modern way to write programs

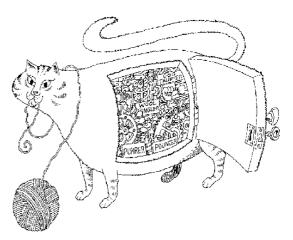

Encapsulation hides the details of the implementation of an object

B. List 28.-28.7.2009

An Introduction to C++

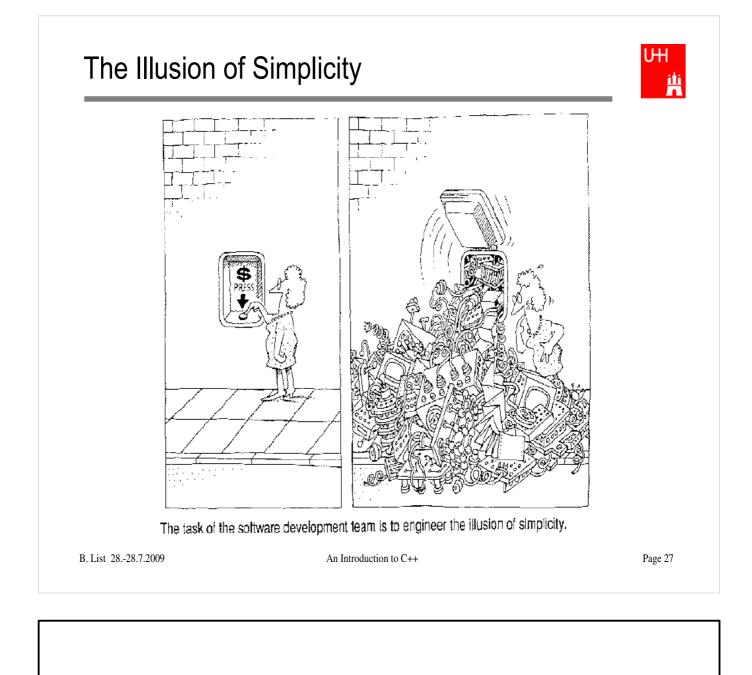

# Interlude

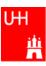

- Compliling
- Linking
- Make

Don't expect to understand all this;

I just want to give you an idea what "make" does and why we use it all the time

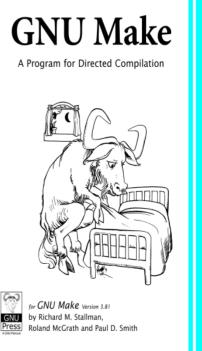

B. List 28.-28.7.2009

An Introduction to C++

# More on Compiling

UHU H

- Compiler g++: Translates source code (text file) into machine code
- 2 Steps: Compiling and Linking

```
    Output of compiling step: .o files (object files):
    $> g++ -c Vector.C
    $> g++ -c vectorlength.C
    produces files Vector.o and vectorlength.o
```

- Output of linking step: executable (no extension)
   \$> g++ -o vectorlength vectorlength.o Vector.o
   combines the object files vectorlength.o and Vector.o into
   the executable file vectorlength
- In the linking step, also source files may be used, e.g.
   \$> g++ -o vectorlength vectorlength.C Vector.o

B. List 28.-28.7.2009

An Introduction to C++

Page 29

The option "-c" tells the compiler only to compile (and not link) a file. A file xyz.C is automatically translated into xyz.o

In the linking step, we have to give the name of the executable explicitly with the "-o" option. If this is omitted, an executable file "a.out" is produced. This is because the linker does not remember the filename of the .C file that contained the main() routine. Stupid, isn't it?

## Archives

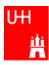

- Problem: If we have hundreds of object files, the linking commands gets veeeeeeery long
- Solution: Collect all the object files (usually without object files that contain a main() function) in an archive

```
$> ar r libmyroutines.a Vector.o area.o
```

• Now file libmyroutines.a contains the files Vector.o and area.o;

```
they can be listed with:
```

```
$> ar t libmyroutines.a
Vector.o
area.o
```

- We can use the archive in the linking step: \$> q++ -o vectorlength vectorlength.C libmyroutines.a
- Alternatively:

```
$> g++ -o vectorlength vectorlength.C -L. -lmyroutines
B. List 28.-28.7.2009 An Introduction to C++ Page 30
```

For more information on ar, enter \$> man ar in the shell

In the notation

\$> g++ -o vectorlength vectorlength.C -L. -lmyroutines

- the flag "-L" is used to say in which directory libraries can be located; here we say ".", i.e. the library is in the current directory.
- The flag "-l" is used to say which libraries we want to link. Note that there is no space between "l" and "myroutines". "-lmyroutines" says "use library libmyroutines.a". Note that "myroutines" is automatically amended by "lib" in the front and ".a" at the end.

### Recompilation

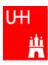

- Second Problem: If we have hundreds of source files and object files, re-compilation of all routines can take a lot of time
- But if we change Vector.C, why should we recompile area.C? This is unnecessary!
- Solution: we recompile only Vector.C and replace it in the archive: \$> g++ -c Vector.C \$> ar r Vector.o libmyroutines.a
   The "r" option (without a "-") tells ar to replace Vector.o in libmyroutine.a

B. List 28.-28.7.2009

An Introduction to C++

## make

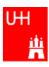

•Third Problem: After an editing session, I may have changed 7 out of 150 .C files. It is very tedious to find out which files to recompile and to do it by hand. **Solution: The make utility** 

| <pre>OBJS=Vector.o area.o libmyroutines.a: \$(OBJS) ar r libmyroutines.a .C.o:   g++ -c \$&lt; \$(CFLAGS) vectorlength: vectorlength g++ -o vectorlength v         -Llmyroutines Vector.o: Vector.h area.o: area.h • Now we can ente \$&gt; make vectorlength g++ -c Vector.C g++ -c area.C ar r libmyroutines.a V g++ -o vectorlength ve s&gt;</pre> | .C libmyroutines.a<br>ctorlength.C<br>in the shell: | a depends<br>files has<br>ines.a.,<br>ines.a.<br>ecceeded<br>ery clumsy<br>les works)<br>to make a<br>e. C file. |
|----------------------------------------------------------------------------------------------------|-----------------------------------------------------|----------------------------------------------------------------------------------------------------|
| B. List 2828.7.2009                                                                                                    | An Introduction to C++                              | Page 32                                                                                                    |

| nake" is one of the most versatile, pow<br>ou can learn more about (GNU) make<br>http://www.gnu.org/software/make/<br>particular from the manual at |                                | es.                                  |                            |
|----------------------------------------------------------------------------------------------------|--------------------------------|--------------------------------------|----------------------------|
| .ttp://www.gnu.org/software/make/ma                                                                                                    | nual/html_node/index.html      | 0                                    | the logo of                |
| xercise:                                                                                                    |                                | the GNU fo<br>Cute, isn't            | it?                        |
| Copy the file Makefile and vector<br>/afs/desy.de/user/b/bli<br>to your working directory                                                           | •                              | http://www<br>gnu/thegnu<br>/hello.C | .gnu.org/<br>uproject.html |
| try<br>\$> make vectorlength                                                                                                    |                                |                                      |                            |
| and see what happens<br>with the command<br>\$> touch Vector.C                                                                                      |                                |                                      |                            |
| you can change the time stamp of<br>just had changed Vector.C. Use to<br>vectorlength. Observe which files                                          | ouch with different files, and |                                      |                            |
|                                                                                                    |                                |                                      |                            |

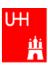

# Back to C++

B. List 28.-28.7.2009

An Introduction to C++

# **Getters and Setters**

### Ш 17

|                                                                                                    | code that uses Vector objects. |
|----------------------------------------------------------------------------------------------------|--------------------------------|
| <pre>Vector::getX() const {    return r*cos(phi)*sin(theta); } Vector setX (double newx) {    double newy = getY();    double newz = getZ();    r = sqrt (newx*newx + newy*newy + newz*r.    phi = atan2 (newy, newx);    theta = (r &gt; 0) ? acos (newz/r) : 0; } B.List 28-28.7.2009 An Introduction to C.</pre> |                                |

- ٠
- ٠
- Add these getters and setters to your Vector class. Implement the missing methods (getY(), getZ(), setY(), setZ()) You can also implement additional getters and setters like getPhi(), setPhi(), etc. •

### A more complicated class: Particle

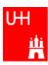

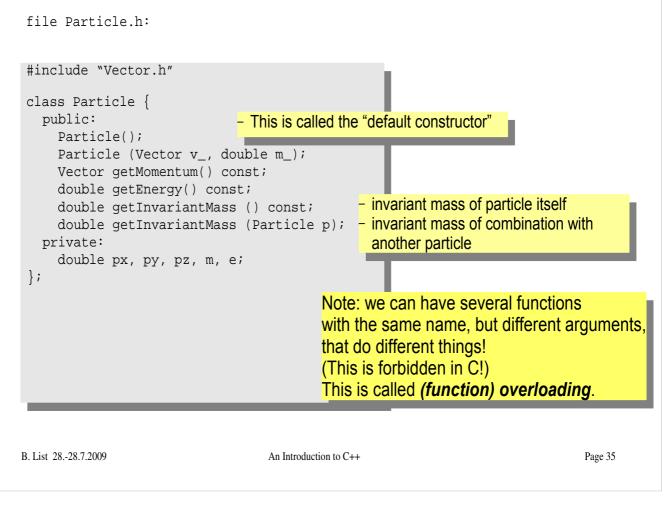

- Create new Files Particle.h and Particle.C
- Implement the functions declared in Particle.h within Particle.C

## Several Particles: Arrays

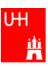

### Problem: in general, we have several particles in an event

```
file particlearray.C:
#include "Vector.h"
                                                         allParticles is an array with 100
#include "Particle.h"
                                                         Particles.
#include "fillParticles.h"
#include <iostream>
using namespace std;
                                                         fillParticles somehow fills the
                                                         array, and returns the number of
int main() {
                                                         particles.
  Particle allParticles[100];
  int n = fillParticles (allParticles);
  for (int i = 0; i < n; ++i) {
    for (int j = i+1; j < n; ++j) {</pre>
      cout << "Invariant mass of particles " << i
            << " and " << j << " is "
            << allParticles[i].getInvariantMass (allParticles[j])
            << endl;
   }
}
                                           Indices start at 0 in C++!
                                           For an array with 100 elements, valid index values are 0 to 99
B. List 28.-28.7.2009
                                       An Introduction to C++
                                                                                          Page 36
```

- Copy files fillParticles.h and fillParticles.C to your working directory
- Create the main program in file particlearray.C and run it

## Pointers

UHI H

- A Pointer points to some object anywhere in memory: It contains only the object's memry address, but knows to what kind (class) of object it points to
- · We can use this to refer to other objects
- Example: Decay K<sup>0</sup><sub>S</sub> -> π<sup>+</sup>π<sup>-</sup>: we want to point to the 2 possible decay pions, and we may have several pion pairs sharing the same pion candidate

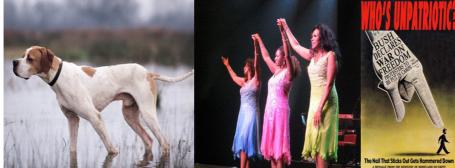

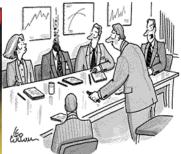

An english pointer B. List 28.-28.7.2009

The Pointer Sisters Another Pointer An Introduction to C++

"For God's sake, Edwards, put the laser pointer away!" Pointers can be dangerous!!!

# Example: A K0S class

```
#include "Particle.h"
class KOSParticle {
  public:
    KOSParticle (Particle *piplus_, Particle *piminus_);
    getInvariantMass() const;
  private:
    Particle *piplus;
                            piplus is a pointer to a Particle object.
    Particle *piminus;
                            Read: "*piplus is a Particle".
};
KOSParticle::KOSParticle (Particle *piplus_, Particle *piminus_) {
  piplus = piplus_;
  piminus = piminus_;
                             pointers can be copied without copying
                             the object to which they point
KOSParticle::getInvariantMass() const {
  return (*piplus).getInvariantMass (*piminus);
}
                          *piplus is the object itself.
B. List 28.-28.7.2009
                                   An Introduction to C++
                                                                                Page 38
```

### **Exercise:**

• Implement class K0SParticle

### Using the Kshort class

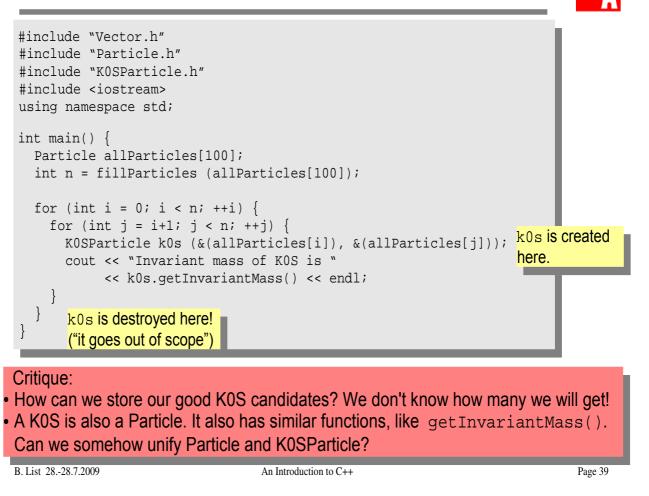

# Storing the Kshort Candidates

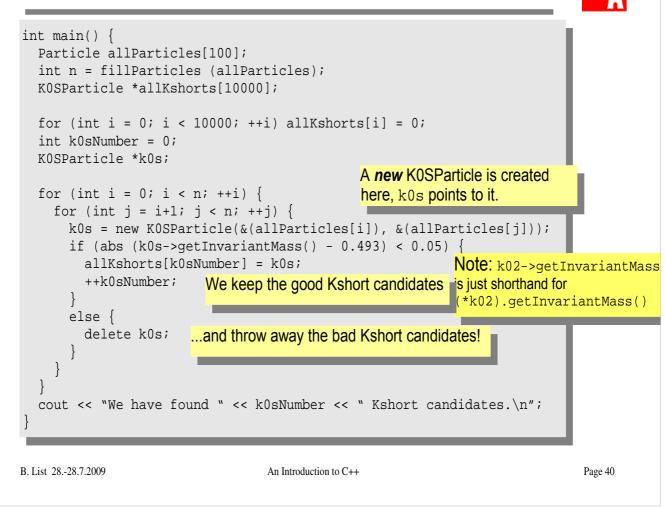

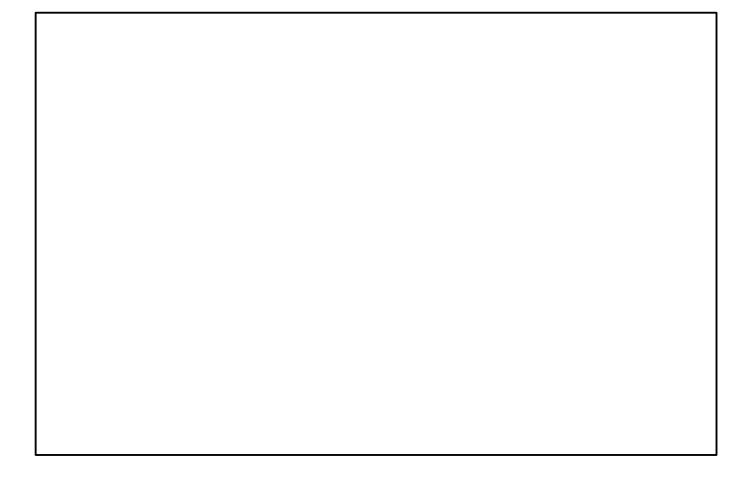

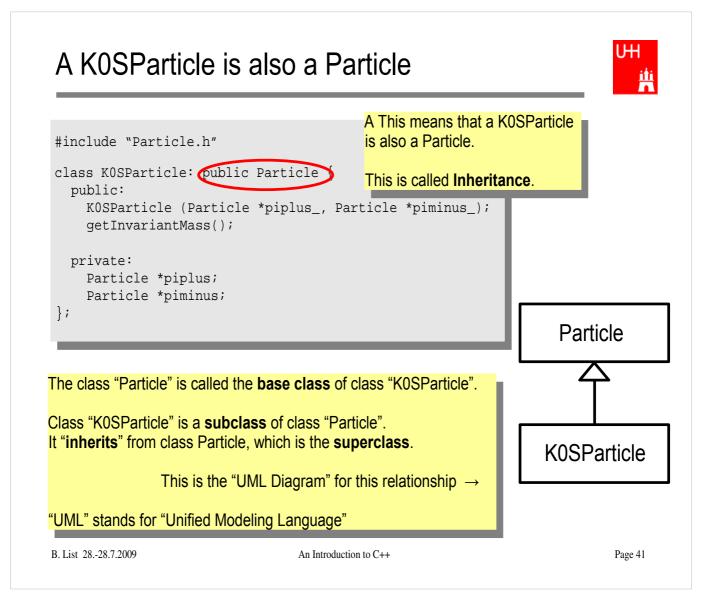

### Inheritance

```
HU
#
```

```
class Particle {
  public:
    double getPt() { return sqrt(px*px+py*py); }
    double getPhi() { return atan2(py, px); }
    double getInvariantMass() { return sqrt (e*e-px*px-py*py-pz*pz); }
  protected:
                              "protected" means
    double e, px, py, pz;
                               "private, but may be accessed from subclasses".
};
class KOSParticle: public Particle {
  public:
    KOSParticle (Particle *piplus_, Particle *piminus_) {
      piplus = piplus_;
                                        Here we set the properties that are specific for a
      piminus = piminus_;
                                        KOSParticle, and those inherited from
      e = piplus->e + piminus->e;
      px = piplus->px + piminus->px;
                                        Particle.
      py = piplus->py + piminus->py;
      pz = piplus->pz + piminus->pz;
                                        Class KOSParticle inherits e, px, py, pz
                                        from class Particle!
  private:
   Particle *piplus;
                                        KOSParticle also inherits getPt(),
    Particle *piminus;
};
                                        getPhi(), getInvariantMass() from
                                        Particle!
                                                                            Page 42
```

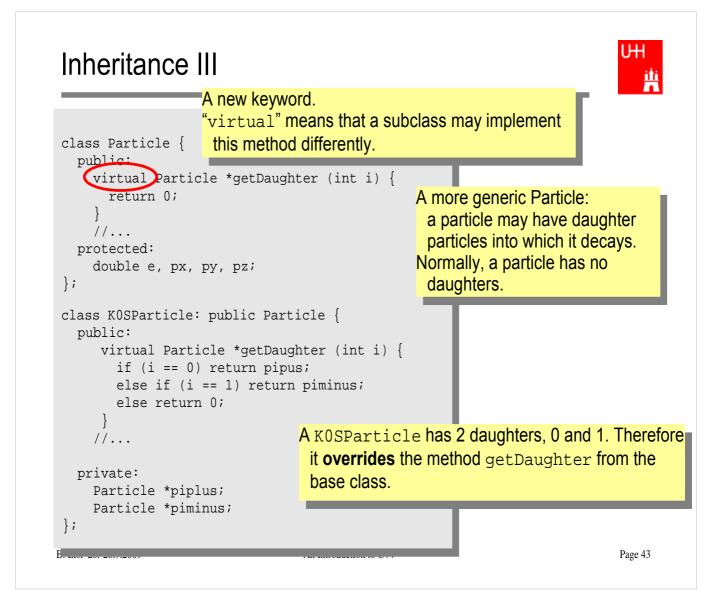

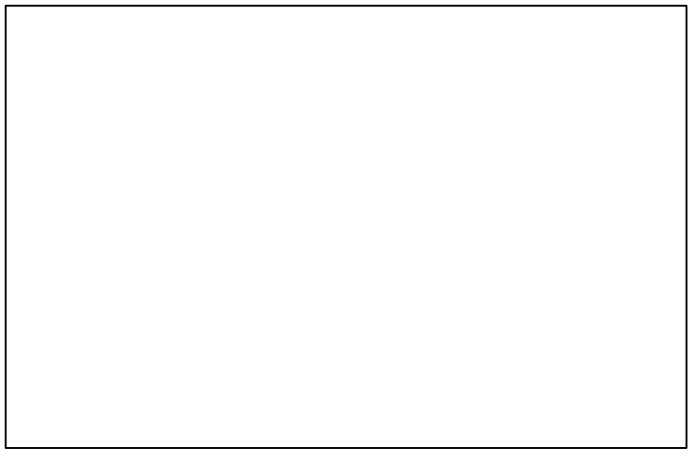

# A Simple Jet Class

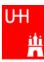

```
A simple class for jets; jets are composed of
class Jet: public Particle {
  public:
                                          particles, but may also be treated as a pseudo-
    Jet() {
                                          particle (e.g. a quark!)
      ndaughters = 0;
    virual void addParticle (Particle *newDaughter) {
      if (nDaughters >= 100) {
        cerr << "Jet::addParticle: too many daughters!\n";</pre>
      }
      else {
        allDaughters[nDaughters++] = newDaughter; Typical C/C++: Doing 2 things at the
        e += newDaughter->e;
                                                       same time: assigning to
        px += newDaughter->px;
                                                       allDaughters[nDaughters],
        py += newDaughter->py;
                                                       incrementing nDaughters
        pz += newDaughter->pz;
                                                       afterwards.
    }
    virtual Particle *getDaughter (int i) {
       return (i >= 0 && i < nDaughters) ? allDaughters[i] : 0;</pre>
     }
  protected:
    int nDaughters;
                                        This is an array of pointers to Particles. Uff!
    Particle *allDaughters[100];
};
B. List 28.-28.7.2009
                                                                                    Page 44
                                     An Introduction to C++
```

### **Exercise:**

• Implement class Jet

## Using the Jet Class: A Jet Algorithm (à la JADE)

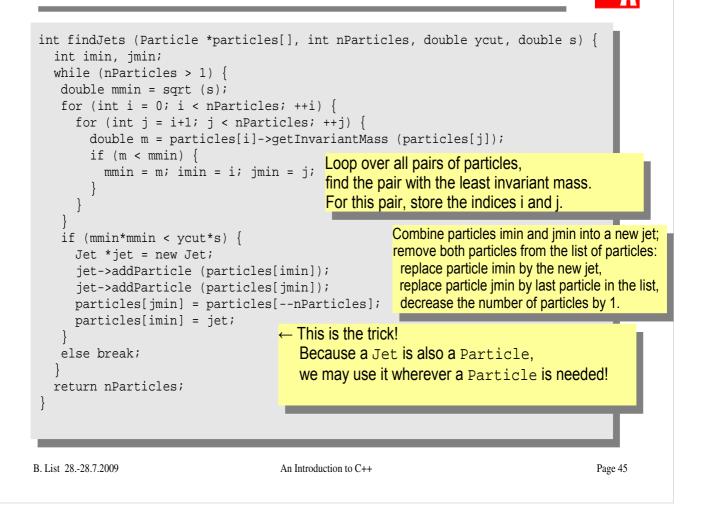

- Implement this Jet finder
- Implement a new function fillParticles that does not fill an array of Particles (Particle allParticles[100]), but an array of pointers to Particles (Particle \*allParticles[100])!
- Hint: creat new Particles like this: allParticles[0] = new Particle (Vector (0.7, -0.2, 0.3), 0.1396);

# Reflection

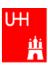

- We just saw great things a work: One object behaving like an object from a different class!
- A Jet IsA special sort of Particle: class Jet: public Particle {...};
- Therefore, wherever a Particle is needed, I can use a Jet!
- But a Jet also contains more information than an ordinary Particle, e.g. the number of Particles that it is composed of.
- What happens to this additional information?

Jet \*jet = new Jet; Particle \*part = jet; Jet jetCopy = \*jet; Particle partCopy = \*jet; A pointer to a newly created Jet object Another pointer, pointing to this object A copy of the Jet object, with all the information A copy of the Particle info of the Jet, i.e. only e, px, py, pz

B. List 28.-28.7.2009

An Introduction to C++

# The Jet Algorithm at Work

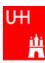

Particle

e=1.2, px=0.7 px=-0.2, pz=0.3

Particle

pz=-0.1, pz=0.4

Particle

e=4.7, px=2.3, px=-0.5, pz=3.0

Particle

e=5.3, px=4.8,

py=0.2, pz=0,2

e=1.4, px=0.8,

Jet e=2.6, px=1.5 py=-0.3, pz=0

Particle

e=2.7, px=0.8

py=0.5, pz=1.3

Particle

e=8.5, px=-1.2, py=0.5, pz=-8.1

Particle

e=1.4, px=-0.5

py=0.3, pz=0.9

allParticles

.

•

0

nParticles = 6

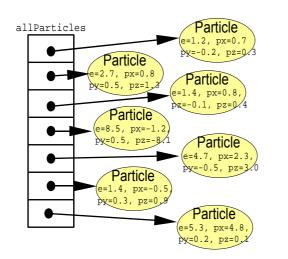

nParticles = 7

B. List 28.-28.7.2009

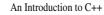

#### Destructors

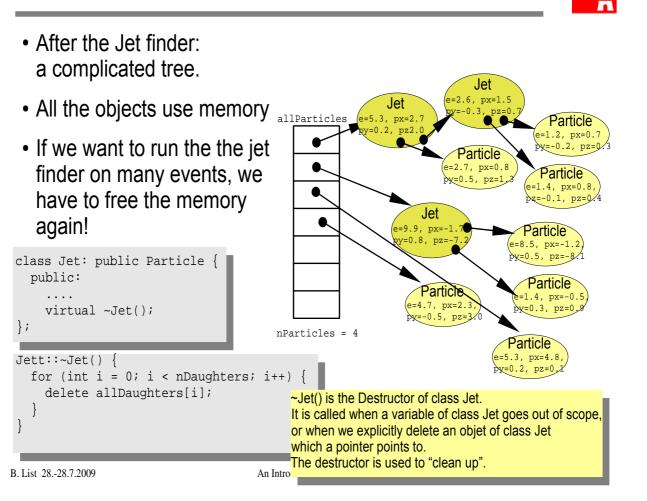

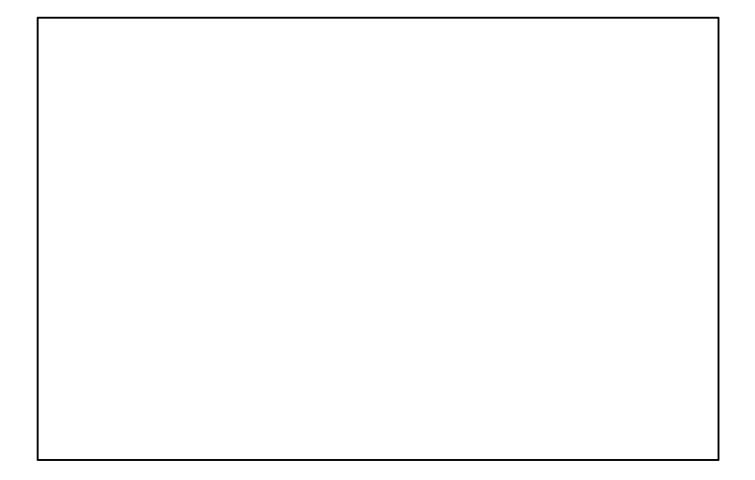

## Passing Arguments to Subroutines

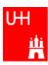

- Normal case in C/C++: "Pass by Value":
  Only the value of a variable is passed to a subroutine
  For objects: a copy is passed
  If we change the object, only a copy is changed => no effect for calling routine!
  - If we pass an object of a subclass (Jet/Particle!), we lose information

```
Jet *jet = new Jet;
Particle *part = jet;
Jet jetCopy = *jet;
Particle partCopy = *jet;
```

#### • To pass "the object itself", we can pass a pointer to the object:

- the value of the pointer is the the address of the object

- the pointer is copied, i.e. the address, but not the object pointed to!

```
Jet *jet = new Jet;
Particle *part = jet;
Jet jetCopy = *jet;
Particle partCopy = *jet;
```

B.

An Introduction to C++

## References

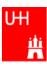

• Passing pointers is completely OK, but leads to clumsy notation:

```
void sort (double *d1, double *d2) {
    if (*d2 > *d1) {
        double d = *d1;
        *d1 = *d2;
        *d2 = d;
    }
}
int main() {
    double a = 2.3;
    double b = 5;
    sort (&a, &b);
    cout << "After sorting: " << a " <= " b << endl;
}</pre>
```

• A reference is another name for an object:

```
int main() {
   double a = 2.3;
   double b = 5;
   double& c = a;
   a = 7.5;
   cout << "Value of c: " << c << endl;
}</pre>
```

B. List 28.-28.7.2009

An Introduction to C++

### References II

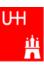

• With references, our sort function looks much nicer: void sort (double& d1, double& d2) {

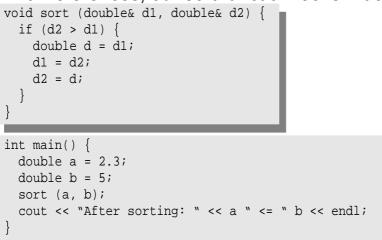

- References don't exist in C, only in C++
- Passing a reference is essentially like passing a pointer, but nicer:
  - No copying is involved
  - The reference behaves like the object itself

B. List 28.-28.7.2009

An Introduction to C++

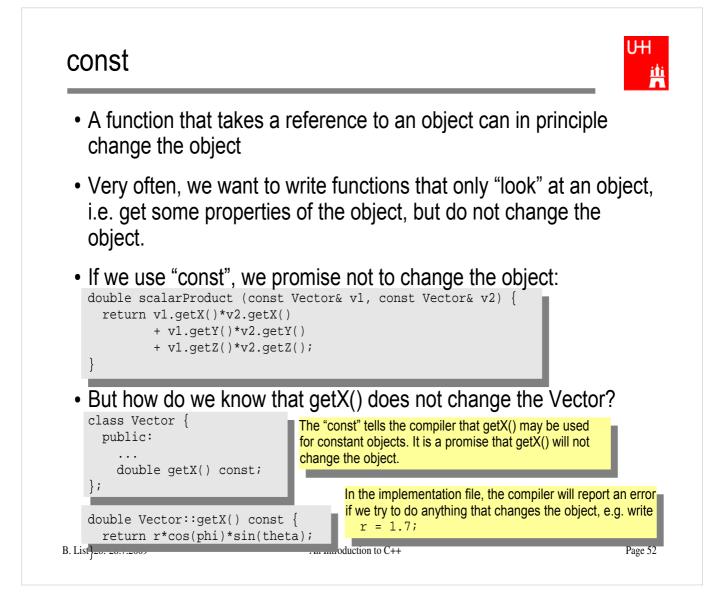

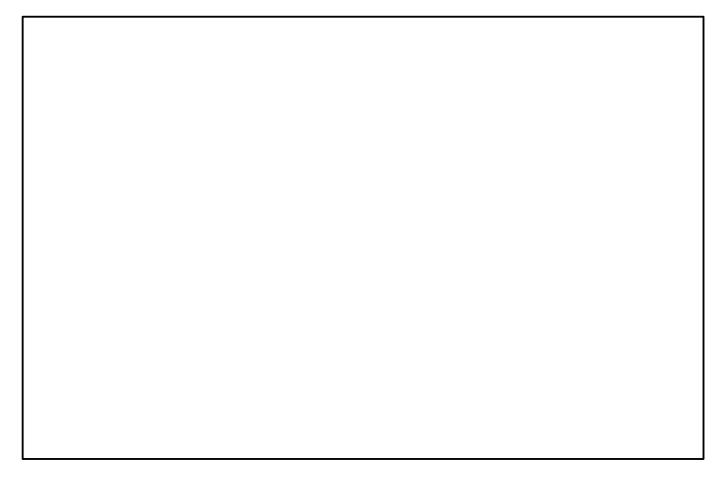

# Things we Have not Covered

- operator overloading
- templates
- the standard template library
- much much more...

I'll try to give you a flavour about these things in the next slides.

These things are very useful, but not trivial to use, because we have not covered many technical details in this 2 day boot camp.

But let's see...

B. List 28.-28.7.2009

An Introduction to C++

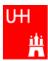

#### A Flavour of Templates

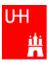

```
file maximum.h:
                                               This defines a generic "maximum" function for any data
template<class T>
                                               type T that has a ">" operator.
T maximum (const T& a, const T& b) {
                                               Note that the complete definition is in the header file,
 return (a > b) ? a : b;
                                               there is no .C file!
file trymaximum.C:
#include<iostram>
using namespace std;
#include "maximum.h"
int main() {
 double d1, d2;
  cout << "Enter two floating point numbers: ";</pre>
                                                           Here we use the new maximum function:
 cin >> d1 >> d2;
  cout << "The maximum of " << dl << " and "
                                                           The compiler automatically creates a
       << d2 << " is " << maximum (d1, d2) << endl;
                                                           maximum function from the template that
 int i1, i2;
                                                           takes two doubles and returns a double.
  cout << "Enter two integer numbers: ";</pre>
  cin >> i1 >> i2;
                                                           The compiler automatically creates a
  cout << "The maximum of " << i1 << " and "
                                                           different maximum function that takes two
       << i2 << " is " << maximum (i1, i2) << endl;
                                                           integers and returns an integer!
  return 0;
```

B. List 28.-28.7.2009

An Introduction to C++

## A Flavour of Operator Overloading

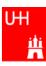

```
file Vector.h:
```

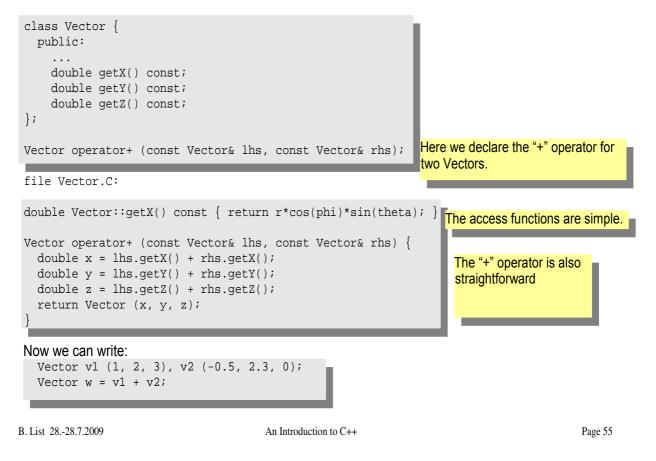

## A Flavour of the STL

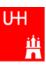

#### • STL: Standard Template Library

```
file numbervector.C:
```

```
#include <vector>
#include <algorithm>
#include <iostream>
using namespace std;
int main() {
  int n;
  cout << "Enter the number of elements: ";</pre>
                                                          vector<T> is a template type.
  cin >> n;
                                                           It stores elements of type T. Here T is a
  vector<double> allNumbers(n);
                                                           double.
  for (int i = 0; i < n; i++) {
                                                           Here we create a vector with n elements.
    cout << "Enter number " << i+1 << ": ";</pre>
    cin >> allNumbers[i];
                                                           The vector behaves like an array, but it can be
  }
  sort (allNumbers.begin(), allNumbers.end());
                                                           copied, resized, sorted etc etc.
  cout << "Here are all numbers in order: \n(";</pre>
  for (int i = 0; i < allNumbers.size()-1; i++) {</pre>
                                                           Here we sort the vector.
    cout << allNumbers[i] << ", ";</pre>
  }
  cout << allNumbers[allNumbers.size()-1] << ")\n"; The vector knows its own size! Very useful...
  return 0;
}
```

B. List 28.-28.7.2009

An Introduction to C++

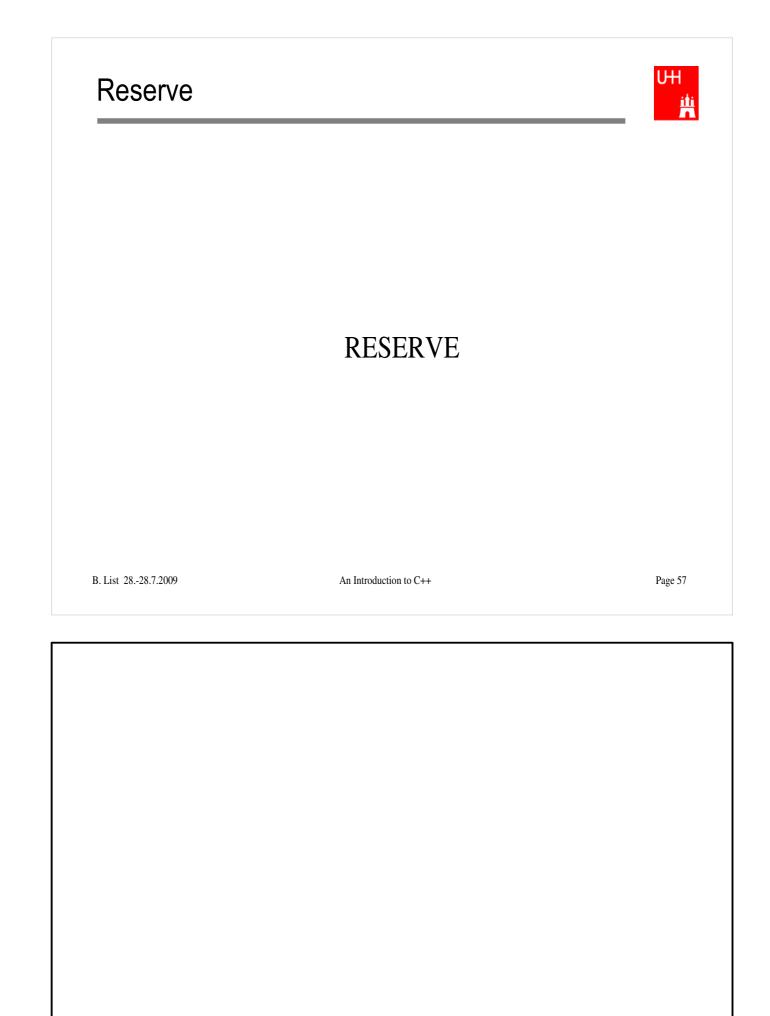

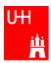

#### • Arithmetic operators:

| Operator | Meaning        | FORTRAN |
|----------|----------------|---------|
| -        | Sign Change    | -       |
| *        | Multiplication | *       |
| /        | Division       | /       |
| olo      | Modulus        | MOD     |
| +        | Addition       | +       |
| _        | Subtraction    | -       |

note: no exponentiation (\*\* in FORTRAN)! use "pow" function

• Assignment: = evaluates right side, assigns value to left side

```
double radius = 1.5;
double result = 3.14159276*radius*radius;
int i = 1;
i = i + 1; // now i is 2!
```

B. List 28.-28.7.2009

An Introduction to C++

# **Operators III: Relational Operators**

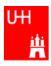

• Relational (comparison) operators: return "false" or "true"

| Operator | Meaning          | FORTRAN |
|----------|------------------|---------|
| ==       | Equal            | .EQ.    |
| ! =      | Not equal        | .NE.    |
| <        | less than        | .LT.    |
| <=       | less or equal    | .LE.    |
| >        | greater than     | .GT.    |
| >=       | greater or equal | .GE.    |

- Careful: "==" is a comparison, "=" is an assignment!
- In C/C++, assignment has also a value: the assigned value:
   a = (b = 7) + 1; is legal (b becomes 7, a becomes 8)

• Therefore: if (a=7)... is also legal, but not what you want! B. List 28.-28.7.2009 An Introduction to C++

# **Operators IV: Logical Operators**

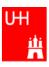

• Logical operators: used for boolean expressions

| Operator | Meaning      | FORTRAN |
|----------|--------------|---------|
| !        | not          | .NOT.   |
| !=       | exclusive or | .XOR.   |
| &&       | and          | .AND.   |
|          | or           | .OR.    |

• Bitwise operators: Perform bit-by-bit operations on integer types

| Operator | Meaning              | FORTRAN |
|----------|----------------------|---------|
| ~        | complement           | INOT    |
| &        | bitwise and          | IAND    |
| ^        | bitwise exclusive or | IEOR    |
|          | bitwise or           | IOR     |

 Careful! Don't confuse logical and bitwise operators! integers can be converted to bool: 0 is false, everything else is true
 7 & 8 is true, 7 & 8 is 0 is false!

B. List 28.-28.7.2009

An Introduction to C++

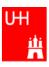

# Available from <cmath> Don't forget "using namespace std;"!

| Function   | Meaning                | FORTRAN      | Remark              |
|------------|------------------------|--------------|---------------------|
| sin(x)     | Sine                   | SIN(X)       |                     |
| cos (x)    | Cosine                 | COS(X)       |                     |
| tan (x)    | Tangent                | TAN(X)       |                     |
| asin(x)    | Arc sine               | ASIN(X)      |                     |
| acos(x)    | Arc cosine             | ACOS(X)      |                     |
| atan(x)    | Arc tangent            | ATAN(X)      | -π/2 < Result < π/2 |
| atan2(x,y) | Arc tangent (x/y)      | ATAN2 (X, Y) | -π < Result < π     |
| exp(x)     | Exponential            | EXP(X)       |                     |
| log(x)     | Natural logarithm      | LOG(X)       |                     |
| log10(x)   | Logarithm, base 10     | LOG10(X)     |                     |
| abs(x)     | Absolute value         | ABS(X)       |                     |
| sqrt(x)    | Square root            | SQRT(X)      |                     |
| pow (x, y) | x to the power y       | X**Y         | only for x >= 0     |
| pow (x, i) | x to the integer power | X**I         | also for x<0        |

B. List 28.-28.7.2009

An Introduction to C++